# **Zarząd Województwa Śląskiego – Instytucja Zarządzająca Departament Europejskiego Funduszu Społecznego**

# **REGULAMIN WYBORU PROJEKTÓW[1](#page-0-0) W SPOSÓB KONKURENCYJNY**

# **w ramach programu Fundusze Europejskie dla Śląskiego 2021-2027 nr FESL.10.23-IZ.01-023/23**

**PRIORYTET X Fundusze Europejskie na transformację**

# **DZIAŁANIE 10.23 Edukacja zawodowa w procesie sprawiedliwej transformacji regionu**

**TYP: 1. Upowszechnianie i rozwój kształcenia zawodowego zgodnie z potrzebami transformacji regionu**

**TYP: 2. Wsparcie placówek kształcenia zawodowego w zmianie profilu nauczania**

**TYP 3. Współpraca szkół kształcenia zawodowego z uczelniami wyższymi oraz pracodawcami.**

**Katowice, ….. 2023**

<span id="page-0-0"></span><sup>1</sup> Regulamin wyboru projektów przedstawia zasady aplikowania oraz reguły wyboru projektów do dofinansowania. Dokument został przygotowany na podstawie obowiązujących przepisów prawa krajowego oraz unijnego. Jakiekolwiek rozbieżności pomiędzy tym dokumentem a przepisami prawa rozstrzygać należy na rzecz przepisów prawa.

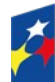

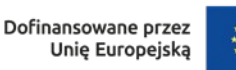

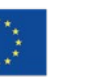

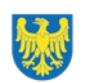

Województwo Śląskie

# **Spis treści**

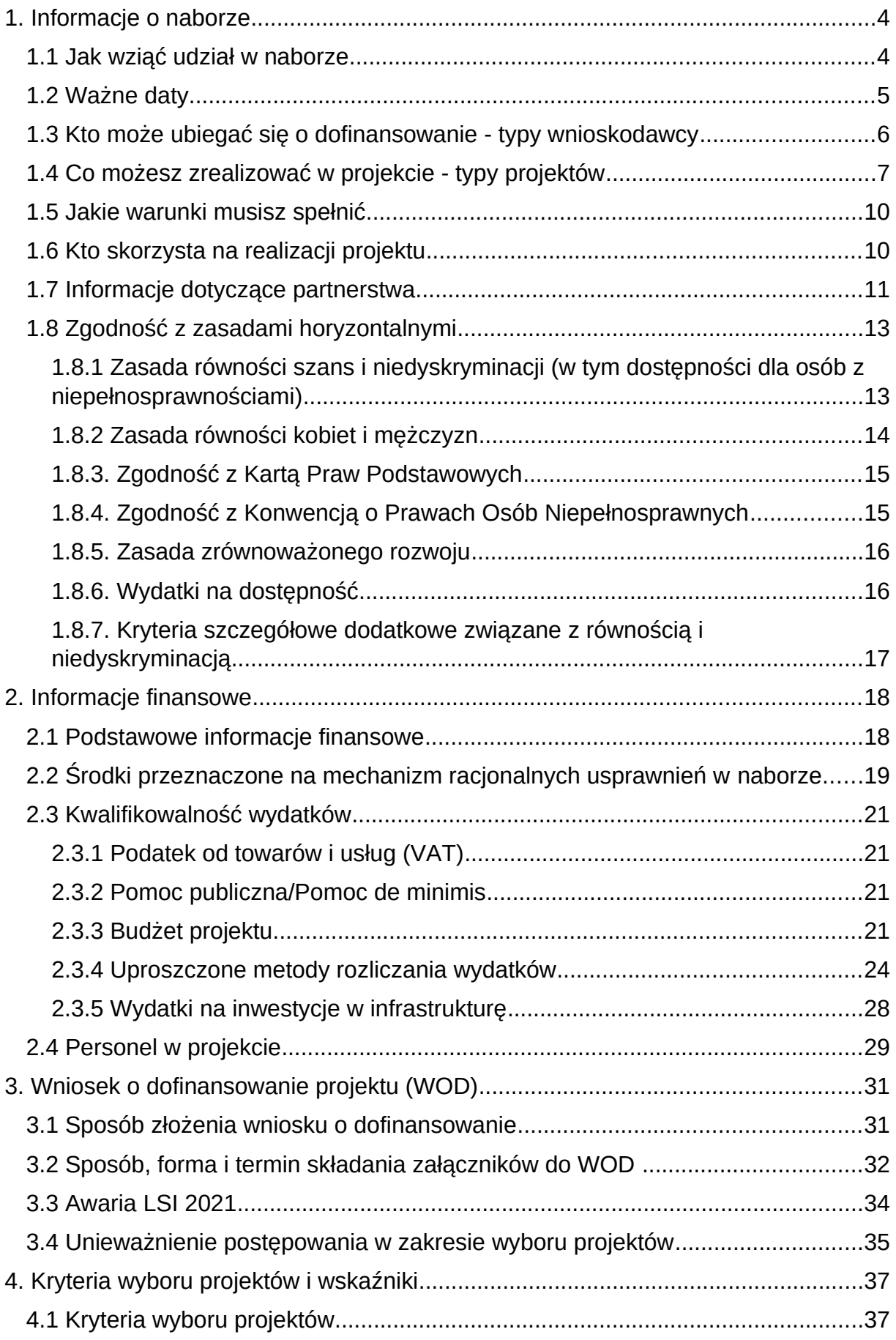

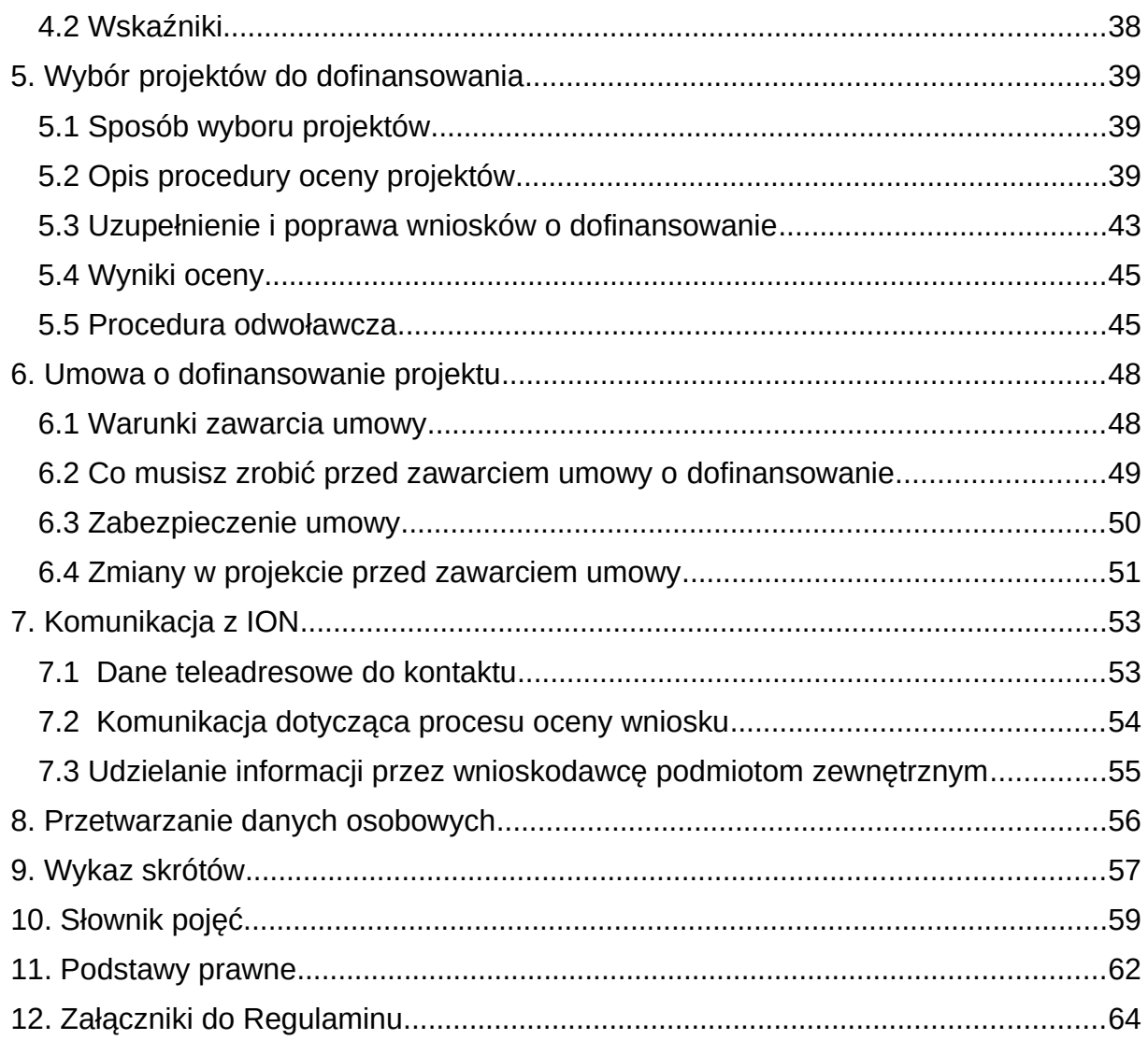

### <span id="page-3-1"></span>**1. Informacje o naborze**

Celem naboru jest wybór projektów do dofinansowania w ramach programu Fundusze Europejskie dla Śląskiego 2021-2027 (FE SL 2021-2027).

# **Składając wniosek o dofinansowanie projektu, potwierdzasz, że zapoznałeś się z Regulaminem oraz akceptujesz jego postanowienia.**

### **Instytucja Organizująca Nabór** (ION):

Zarząd Województwa Śląskiego jako Instytucja Zarządzająca Programem Fundusze Europejskie dla Śląskiego (IZ FE SL) - Departament Europejskiego Funduszu Społecznego Urzędu Marszałkowskiego Województwa Śląskiego, Al. Korfantego 79, 40-161 Katowice

### **Przedmiot naboru**:

Priorytet X. Fundusze Europejskie na transformację

Działanie 10.23 Edukacja zawodowa w procesie sprawiedliwej transformacji regionu

### **Typy:**

- 1. Upowszechnianie i rozwój kształcenia zawodowego zgodnie z potrzebami transformacji regionu
- 2. Wsparcie placówek kształcenia zawodowego w zmianie profilu nauczania
- 3. Współpraca szkół kształcenia zawodowego z uczelniami wyższymi oraz pracodawcami.

### **Źródło finansowania**:

Fundusz Sprawiedliwej Transformacji (FST), Budżet państwa

### <span id="page-3-0"></span>**1.1 Jak wziąć udział w naborze**

Jeżeli chcesz wziąć udział w tym naborze, zapoznaj się z niniejszym Regulaminem.

Przystępując do naboru, musisz złożyć wniosek o dofinansowanie projektu (WOD) zawierający opis Twojego projektu. Zrobisz to w systemie teleinformatycznym - LSI 2021.

### <span id="page-4-0"></span>**1.2 Ważne daty**

#### **Rozpoczęcie naboru wniosków**: 2023-08-04

#### **Zakończenie naboru wniosków**: 2024-01-25

#### **Orientacyjny termin zakończenia postępowania:** III kwartał 2024

Wnioski przyjmowane są w trybie ciągłym.

Pierwsza grupa wniosków kierowana jest do oceny po 30 dniach kalendarzowych od rozpoczęcia naboru lub wcześniej, jeżeli złożonych zostało min. 15 wniosków.

Ocena następnych grup projektów rozpoczyna się po kolejnych 30 dniach kalendarzowych.

#### **Pamiętaj!**

WOD możesz złożyć w dowolnym momencie trwania naboru od daty określonej w regulaminie wyboru projektów do momentu jego zamknięcia, o czym ION poinformuje na stronie internetowej z tygodniowym wyprzedzeniem.

Zamknięcie naboru może nastąpić w przypadku wyczerpania określonej kwoty przewidzianej na dofinansowanie projektów w naborze.

Zamknięcie może także nastąpić także z innej przyczyny niż wyczerpanie alokacji (np. planowana zmiana kryterium, czy innych zapisów Regulaminu wyboru projektów).

Celem postępowania w naborze otwartym jest wybór do dofinansowania wszystkich projektów spełniających określone kryteria, do wyczerpania określonej kwoty przewidzianej na dofinansowanie projektów w naborze.

Poza kryteriami wyboru projektów o wyborze do dofinansowania decyduje kolejność złożenia wniosku (ocena wniosku w ramach kolejnych grup projektów), a w przypadku, gdy alokacja nie wystarcza na dofinansowanie wszystkich projektów, dla których zatwierdza się wynik oceny- liczba punktów lub kryteria rozstrzygające.

#### **Uwaga!**

ION może podjąć decyzję o wydłużeniu terminu składania WOD.

### <span id="page-5-0"></span>**1.3 Kto może ubiegać się o dofinansowanie - typy wnioskodawcy**

**Możesz ubiegać się o dofinansowanie**, jeśli spełniasz wymagania określone w Regulaminie wyboru projektów.

Jeśli należysz do jednej z poniższych grup, ten nabór jest dla Ciebie:

- Administracia publiczna,
- Instytucje nauki i edukacji,
- Instytucje wspierające biznes,
- Organizacje społeczne i związki wyznaniowe,
- Przedsiębiorstwa

#### **NIE możesz ubiegać się o dofinansowanie, jeśli:**

- zostałeś wykluczony z możliwości otrzymania środków europejskich (na podstawie art. 207 ust. 4 ustawy o finansach publicznych)
- Twoi Partnerzy zostali wykluczeni z otrzymania środków europejskich (na podstawie art. 207 ust. 4 ustawy o finansach publicznych)
- jesteś osobą fizyczną (nie dotyczy osób prowadzących działalność gospodarczą lub oświatową na podstawie przepisów odrębnych),

należysz do podmiotów:

- o których mowa w art. 12 ust. 1 pkt 1 ustawy z dnia 15 czerwca 2012 r. o skutkach powierzania wykonywania pracy cudzoziemcom przebywającym wbrew przepisom na terytorium Rzeczypospolitej Polskiej (Dz.U. z 2021 r. poz. 1745);
- o których mowa w art. 9 ust 1 pkt 2a ustawy z dnia 28 października 2002 r. o odpowiedzialności podmiotów zbiorowych za czyny zabronione pod groźbą kary (t.j. Dz.U. z 2023 r. poz. 659), które są wykluczone z możliwości otrzymania dofinansowania ze środków Unii Europejskiej na podstawie prawodawstwa unijnego i krajowego wprowadzającego sankcje wobec podmiotów i osób, które w bezpośredni lub pośredni sposób wspierają działania wojenne Federacji Rosyjskiej lub są za nie odpowiedzialne (w szczególności ustawy z dnia 13 kwietnia 2022 r. o szczególnych

rozwiązaniach w zakresie przeciwdziałania wspieraniu agresji na Ukrainę oraz służących ochronie bezpieczeństwa narodowego (t.j. Dz. U. z 2023 r., poz. 129) oraz Rozporządzenia (UE) nr 833/2014 z dnia 31 lipca 2014 r. dotyczące środków ograniczających w związku z działaniami Rosji destabilizującymi sytuację na Ukrainie).

### **Pamiętaj!**

Aby otrzymać dofinansowanie **nie możesz zalegać z płatnościami**:

- podatków,
- składek na ubezpieczenie społeczne i zdrowotne, Fundusz Pracy, Państwowy Fundusz Rehabilitacji Osób Niepełnosprawnych,
- innych należności wymaganych odrębnymi przepisami

### <span id="page-6-0"></span>**1.4 Co możesz zrealizować w projekcie - typy projektów**

Celem Twojej interwencji powinno być umożliwienie regionom i ludności łagodzenia wpływających na społeczeństwo, zatrudnienie, gospodarkę i środowisko skutków transformacji w kierunku osiągnięcia celów Unii na rok 2030 w dziedzinie energii i klimatu oraz w kierunku neutralnej dla klimatu gospodarki Unii do roku 2050 w oparciu o porozumienie paryskie.

W naborze możesz ubiegać się o dofinansowanie na realizację projektu w ramach następujących typów projektów:

**Typ 1:** Upowszechnianie i rozwój kształcenia zawodowego zgodnie z potrzebami transformacji regionu.

Upowszechnianie i rozwój wysokiej jakości kształcenia zawodowego, zgodnie z potrzebami rynku pracy z ukierunkowaniem na branże rozwojowe (w tym RSI, PRT). Wsparcie polega na podnoszeniu, zmianie lub aktualizacji nowych kwalifikacji, kompetencji w formie m.in.:

- a) szkoleń, kursów dla uczniów i nauczycieli praktycznej nauki zawodu,
- b) staże i praktyki (w tym zagraniczne) dla uczniów,
- c) doradztwa i poradnictwa zawodowego dla uczniów,

d) wsparcia praktycznej nauki zawodu ( w tym doposażanie sal nauki, etc.) oraz tworzeniu wirtualnych pracowni, w kierunku zielonej i cyfrowej gospodarki.

### **Przykładowe wydatki:**

- a) Szkolenia, kursy dla uczniów i nauczycieli praktycznej nauki zawodu,
	- wynagrodzenie szkoleniowca/wykładowcy;
	- wynagrodzenie egzaminatorów;
	- kursy kwalifikacyjne;
	- szkolenia doskonalące;
	- zakup materiałów szkoleniowych i pomocy dydaktycznych;
	- wynajęcie/eksploatacja sal;
	- zwrot kosztów dojazdu/wyżywienie/koszty noclegu podczas kursu/szkolenia (kwalifikowalność kosztu zależna od długości oraz miejsca odbywania kursu/szkolenia);
	- koszt przeprowadzenie egzaminu (jeśli jest konieczny dla potwierdzenia zdobytych podczas szkoleń/kursów kompetencji lub kwalifikacji);
	- koszt wydania świadectwa/certyfikatu potwierdzającego kwalifikacje.
- b) Staże i praktyki (w tym zagraniczne) dla uczniów.

Staże uczniowskie, w rozumieniu ustawy Prawo oświatowe, mają być realizowane z zachowaniem najwyższych standardów jakości, na zasadach określonych w tej ustawie, tak aby ułatwiały uzyskanie doświadczenia i nabywania umiejętności praktycznych niezbędnych do wykonywania pracy w zawodzie. Staże uczniowskie są obowiązkowo rozliczane z wykorzystaniem stawki jednostkowej. Zgodnie z częścią 2.3.3 budżet projektu niniejszego regulaminu w projekcie nie występują inne wydatki poza stawką jednostkową dotyczącą rozliczania stażu oraz kosztami pośrednimi rozliczanymi na podstawie ryczałtu.

Stawka jednostkowa obejmuje wszystkie niezbędne koszty związane z organizacją i prowadzeniem stażu uczniowskiego.

Szczegóły dotyczące stawki jednostkowej opisaliśmy w punkcie 2.3.4 Regulaminu oraz są przedstawione w *Wytycznych dotyczących realizacji projektów z udziałem środków Europejskiego Funduszu Społecznego Plus w regionalnych programach na lata 2021–2027.*

Sposób rozliczenia projektu w oparciu o stawki jednostkowe ujęty jest w *Wytycznych dotyczących kwalifikowalności wydatków na lata 2021-2027*  (zwanych dalej Wytyczne kwalifikowalności). Zapoznaj się również z wzorem umowy o dofinansowanie, która zawiera szereg obowiązków koniecznych do spełnienia aby Twój projekt potem z sukcesem rozliczyć.

- c) Doradztwo i poradnictwo zawodowe dla uczniów.
	- Zakup materiałów niezbędne do prowadzenia zajęć
	- Koszt przeprowadzenia doradztwa, w tym wynagrodzenie doradcy zawodowego;
	- Zakup narzędzi/licencji do diagnozy predyspozycji osobistych
- d) wsparcia praktycznej nauki zawodu (w tym doposażanie sal nauki, etc.) oraz tworzeniu wirtualnych pracowni, w kierunku zielonej i cyfrowej gospodarki.
	- Doposażenie pracowni i warsztatów szkolnych;
	- montaż zakupionego wyposażenia;
	- koszty wykonania prac adaptacyjnych (np. usługi glazurnicze, parkieciarskie, malarskie, itp.) – o ile ich wykonanie jest zasadne;
	- zakup wyposażenia i pomocy dydaktycznych;

### **Pamiętaj!**

staże uczniowskie, o których mowa w ustawie z dnia 14 grudnia 2016 r. Prawo oświatowe (t.j.: Dz. U. z 2023 r., poz. 900.), zwanej dalej: Prawo oświatowe, dla uczniów techników i branżowych szkół I stopnia niebędących młodocianymi pracownikami, realizowane w rzeczywistych warunkach pracy, tj. u pracodawców lub w indywidualnych gospodarstwach rolnych, których działalność jest związana z zawodem, w którym kształcą się uczniowie.

**Typ 2:** Wsparcie placówek kształcenia zawodowego w zmianie profilu nauczania.

Wsparcie kierowane do placówek kształcenia zawodowego (branżowego, technicznego, szkół artystycznych) którego celem jest:

- a) utworzenie nowego kierunku kształcenia w szkole.
- b) zmiana lub dostosowanie istniejącego profilu/kierunku kształcenia na kierunki zgodne z regionalnymi inteligentnymi oraz technologicznymi specjalizacjami, z uwzględnieniem potencjału lokalnych rynków pracy oraz zielonej i cyfrowej gospodarki oraz konieczności zwiekszania

zainteresowania kierunkami niestereotypowymi dla danej płci, zwłaszcza włączania młodych dziewcząt w kierunki techniczne, innowacyjne, STEM.

**Typ 3:** Współpraca szkół kształcenia zawodowego z uczelniami wyższymi oraz pracodawcami.

Wsparcie kierowane do placówek kształcenia zawodowego (branżowego, technicznego, szkół artystycznych), którego celem jest: poszerzenie oferty edukacyjnej szkół o zajęcia realizowane np. u przedsiębiorców, pracodawców i na uczelniach wyższych.

### **Dowiedz się więcej:**

Szczegółowe informacje dotyczące typów projektów znajdziesz w [SZOP FE SL](https://funduszeue.slaskie.pl/dokument/eszop_fesl_2021_2027)  [2021-2027](https://funduszeue.slaskie.pl/dokument/eszop_fesl_2021_2027)

**Informacje dotyczące procesu transformacji regionu znajdziesz w Terytorialnym Planie Sprawiedliwej Transformacji Województwa Śląskiego 2030 (TPST ), który dostępny na stronie [https://transformacja.slaskie.pl](https://transformacja.slaskie.pl/)**

### <span id="page-9-1"></span>**1.5 Jakie warunki musisz spełnić**

- 1. **Okres, w którym musisz zrealizować projekt** nie powinien przekraczać 30.06.2026 r.
- 2. **Twój projekt musi spełniać kryteria wyboru projektów** opisane w **załączniku nr 1** do niniejszego Regulaminu wyboru projektów.

### <span id="page-9-0"></span>**1.6 Kto skorzysta na realizacji projektu**

Grupę docelową/ostatecznych odbiorców wsparcia w ramach działania 10.23 stanowią osoby zamieszkujące, uczące się lub pracujące na obszarze jednego z 7 podregionów województwa śląskiego określonych w Terytorialnym Planie Sprawiedliwej Transformacji Województwa Śląskiego 2030 (TPST) tj. podregion katowicki, sosnowiecki, tyski, bytomski, gliwicki, rybnicki oraz bielski. **Ważne!**

Projekt jest skierowany do szkół branżowych I stopnia i techników, z wyłączeniem szkół specjalnych, znajdujących się na terenie jednego z 7 podregionów

województwa śląskiego objętego procesem transformacji określonych w Terytorialnym Planie Sprawiedliwej Transformacji Województwa Śląskiego (TPST).

Kształcenie odbywa się w jednej z branż rozwojowych określonych w Regionalnej Strategii Innowacji Województwa Śląskiego.

[Wykazu kierunków kształcenia zgodnych z procesem transformacji regionu w](https://funduszeue.slaskie.pl/czytaj/wykazu_kier_kszt_zgod_z_trans_24052023)  [odniesieniu do inteligentnych specjalizacji województwa śląskiego,](https://funduszeue.slaskie.pl/czytaj/wykazu_kier_kszt_zgod_z_trans_24052023) został przyjęty Uchwała nr 842/418/VI/2023 Zarządu Województwa Śląskiego z dnia 19.04.2023 r. i stanowi **załącznik nr 8 do Regulaminu.**

Wsparcie w ramach projektu może być adresowane wyłącznie do szkół kształcących na kierunkach kształcenia wskazanych w **załączniku nr 8 do Regulaminu.**

### <span id="page-10-0"></span>**1.7 Informacje dotyczące partnerstwa**

Masz możliwość realizacji swojego projektu **wspólnie z partnerem**. Możliwość realizacji projektu w partnerstwie opisuje art. 39 ustawy wdrożeniowej, a **wybór partnera** powinien zostać dokonany zgodnie z ust 2-4 tego artykułu. Aby realizować projekt w partnerstwie, partner wiodący musi wykazać się odpowiednim **potencjałem ekonomicznym zapewniającym prawidłową realizację projektu partnerskiego.**

Należy podkreślić, że **istotą realizacji projektu w partnerstwie jest wspólna realizacja projektu przez podmioty wnoszące do partnerstwa różnorodne zasoby (ludzkie, organizacyjne, techniczne, finansowe).** Należy jednak mieć na uwadze, że aby uznać zawiązane partnerstwo za zasadne i racjonalne niezbędna jest realizacja przez partnera/ów zadań merytorycznych zaplanowanych w ramach kosztów bezpośrednich i tym samym korzystanie przez partnera/ów projektu z dofinansowania UE, które musi być przewidziane dla partnera/ów w budżecie projektu.

Realizacja projektów partnerskich w ramach FE SL 2021-2027 wymaga spełnienia łącznie następujących warunków:

a) posiadania partnera wiodącego, który jest jednocześnie beneficjentem projektu (stroną umowy o dofinansowanie).

**Partnerem wiodącym w projekcie partnerskim może być wyłącznie podmiot inicjujący projekt partnerski,** 

- b) uczestnictwa partnerów w realizacji projektu na każdym jego etapie, co oznacza również wspólne przygotowanie wniosku o dofinansowanie projektu oraz wspólne zarządzanie projektem, przy czym partner może uczestniczyć w realizacji tylko części zadań w projekcie,
- c) adekwatności udziału partnerów, co oznacza odpowiedni udział partnerów w realizacji projektu (wniesienie zasobów ludzkich, organizacyjnych, technicznych lub finansowych odpowiadających realizowanym zadaniom).

### **Pamiętaj!**

Każdy partner podobnie jak wnioskodawca powinien być podmiotem uprawnionym do ubiegania się o dofinansowanie (zgodnie z pkt .1.3 niniejszego Regulaminu Kto może ubiegać się o dofinansowanie - typy wnioskodawcy) partner musi zatem spełniać takie same wymagania).

W systemie LSI 2021 partnerzy są oznaczani jako realizatorzy. Należy dokonać wyboru partnerów przed złożeniem wniosku o dofinansowanie projektu. We wniosku należy wskazać imiennie każdego partnera. ION rekomenduje, aby porozumienie lub umowa o partnerstwie została zawarta przed złożeniem wniosku o dofinansowanie. W przypadku, gdy porozumienie lub umowa o partnerstwie nie zostaną zawarte przed złożeniem wniosku o dofinansowanie, wnioskodawca jest zobowiązany do posiadania dokumentu określającego przyszłe prawa i obowiązki stron porozumienia lub umowy o partnerstwie oraz zakres realizowanych przez partnerów zadań. Porozumienie lub umowa o partnerstwie musi zostać zawarta najpóźniej przed podjęciem decyzji o dofinansowaniu. Wspólna realizacja projektu partnerskiego opiera się na warunkach określonych w umowie o dofinansowanie i umowie/porozumieniu o partnerstwie. **Zakres informacji jakie powinny znaleźć się w porozumieniu oraz umowie o partnerstwie znajduje się w art. 39 ust. 9 ustawy wdrożeniowej***.* Integralną częścią umowy pomiędzy partnerami powinno być również pełnomocnictwo/pełnomocnictwa dla partnera wiodącego do reprezentowania partnera/partnerów projektu.

W przypadkach uzasadnionych koniecznością zapewnienia prawidłowej i terminowej realizacji projektu, za zgodą IZ, może nastąpić zmiana partnera. **Do zmiany partnera stosuje się odpowiednio przepis art. 39 ust. 5 ustawy wdrożeniowej.**

### **Pamiętaj!**

Zadania realizowane przez poszczególnych partnerów w ramach projektu partnerskiego nie mogą polegać na oferowaniu towarów, świadczeniu usług lub wykonywaniu robót budowlanych na rzecz pozostałych partnerów.

### <span id="page-12-1"></span>**1.8 Zgodność z zasadami horyzontalnymi**

Twój projekt musi mieć pozytywny wpływ na realizację **zasady równości szans i niedyskryminacji, w tym dostępności dla osób z niepełnosprawnościami** oraz być zgodny z **zasadą równości kobiet i mężczyzn.** Ponadto, projekt musi być zgodny z **Kartą Praw Podstawowych Unii Europejskiej**, **Konwencją o Prawach Osób Niepełnosprawnych** oraz **zasadą zrównoważonego rozwoju**.

# <span id="page-12-0"></span>**1.8.1 Zasada równości szans i niedyskryminacji (w tym dostępności dla osób z niepełnosprawnościami)**

Wsparcie polityki spójności będzie udzielane wyłącznie projektom i beneficjentom, którzy przestrzegają przepisów antydyskryminacyjnych, o których mowa w art. 9 ust. 3 Rozporządzenia PE i Rady nr 2021/1060 z dnia 24 czerwca 2021 r. ustanawiającego wspólne przepisy dotyczące Europejskiego Funduszu Rozwoju Regionalnego, Europejskiego Funduszu Społecznego Plus, Funduszu Spójności, Funduszu na rzecz Sprawiedliwej Transformacji i Europejskiego Funduszu Morskiego, Rybackiego i Akwakultury, a także przepisy finansowe na potrzeby tych funduszy oraz na potrzeby Funduszu Azylu, Migracji i Integracji, Funduszu Bezpieczeństwa Wewnętrznego i Instrumentu Wsparcia Finansowego na rzecz Zarządzania Granicami i Polityki Wizowej (dalej zwanym "Rozporządzenia PE i Rady nr 2021/1060").

Beneficjent nie może dopuszczać się działań lub zaniedbań noszących znamiona dyskryminacji pośredniej lub bezpośredniej, w szczególności ze względu na takie cechy jak: płeć, rasa, pochodzenie etniczne, narodowość, religię, wyznanie, światopogląd, niepełnosprawność, wiek lub orientację seksualną. Rezultaty projektu będą dostępne dla społeczeństwa bez dyskryminacji ze względu na przywołane powyżej cechy, a sama treść projektu nie będzie dyskryminacyjna. Beneficjent ma obowiązek zapewnienia wszystkim osobom jednakowego dostępu do m.in. informacji, produktów, usług, infrastruktury. Różnicowanie w traktowaniu osób ze względu na obiektywnie uzasadnione przyczyny (tzw. działania pozytywne) nie stanowi przypadku dyskryminacji.

**Głównym celem tej zasady w zakresie dostępności jest zapewnienie osobom z niepełnosprawnościami (np.: ruchową, narządu wzroku, słuchu i intelektualną**), na równi z osobami pełnosprawnymi, dostępu do funduszy europejskich w zakresie:

- udziału w projektach,
- użytkowania,
- zrozumienia,
- komunikowania się,
- oraz korzystania z ich efektów.

Standardy dostępności dla osób z niepełnosprawnościami zostały wskazane w **załączniku nr 2** do Wytycznych dotyczących realizacji zasad równościowych w ramach funduszy unijnych na lata 2021-2027.

Jeżeli w projekcie pojawi się nieprzewidziany na etapie planowania wydatek związany z zapewnieniem dostępności uczestnikowi/uczestniczce (lub członkowi/członkini personelu) projektu, możliwe jest zastosowanie **mechanizmu racjonalnych usprawnień (MRU)**, o którym mowa w sekcji 4.1.2 ww. [wytycznych.](https://www.funduszeeuropejskie.gov.pl/strony/o-funduszach/dokumenty/wytyczne-dotyczace-kwalifikowalnosci-2021-2027/)

### <span id="page-13-0"></span>**1.8.2 Zasada równości kobiet i mężczyzn**

Wsparcie polityki spójności będzie udzielane wyłącznie projektom i wnioskodawcom, którzy przestrzegają przepisów w zakresie równości kobiet i mężczyzn, o których mowa w art. 9 ust. 2 [Rozporządzenia PE i Rady nr 2021/1060.](https://rpo.slaskie.pl/dokument/rozporzadzenie_pe_i_rady_ue_2021_1060_z__24_06_2021)

Głównym celem tej zasady w projekcie jest zapewnienie równości płci na każdym etapie projektu, w szczególności na etapie diagnozy problemów w obszarze tematycznym projektu, planowania i wdrażania działań w odpowiedzi na te problemy, określania wskaźników realizacji tych działań oraz całościowego zarządzania projektem.

Działania zmierzające do przestrzegania zasady zostały szczegółowo wskazane w dokumencie pn. [Standard minimum realizacji zasady równości kobiet i mężczyzn](https://www.funduszeeuropejskie.gov.pl/media/113156/zal1.docx)  [w ramach projektów współfinansowanych z EFS+.](https://www.funduszeeuropejskie.gov.pl/media/113156/zal1.docx)

### <span id="page-14-1"></span>**1.8.3. Zgodność z Kartą Praw Podstawowych**

Projekt musi być zgodny z Kartą Praw Podstawowych Unii Europejskiej z dnia 26 października 2012 r. (Dz. Urz. UE C 326 z 26.10.2012, str. 391), w zakresie odnoszącym się do sposobu realizacji, zakresu projektu i wnioskodawcy.

Zgodność tę należy rozumieć jako brak sprzeczności pomiędzy zapisami projektu, a wymogami tego dokumentu. Żaden aspekt projektu, jego zakres oraz sposób jego realizacji nie może naruszać zapisów Karty. Wymóg dotyczy też projektodawcy.

Wymagane będzie wskazanie przez wnioskodawcę deklaracji we wniosku o dofinansowanie (oraz przedłożenie oświadczenia przed podpisaniem umowy o dofinansowanie), że również do tej pory nie podjął jakichkolwiek działań dyskryminujących / uchwał, sprzecznych z zasadami, o których mowa w art. 9 ust. 3 rozporządzenia nr 2021/1060, nie opublikowane zostały wyroki sądu ani wyniki kontroli świadczące o prowadzeniu takich działań, nie rozpatrzono pozytywnie skarg na wnioskodawcę w związku z prowadzeniem działań dyskryminujących oraz nie podano do publicznej wiadomości niezgodności działań wnioskodawcy z zasadami niedyskryminacji. Dotyczy to wszystkich wnioskodawców, w szczególności jednostek samorządu terytorialnego (JST), a w przypadku gdy wnioskodawcą jest podmiot kontrolowany przez JST lub od niej zależny, wymóg dotyczy również tej JST.

### **Pamiętaj!**

Jeżeli projekt nie jest zgodny z Kartą Praw Podstawowych to wsparcie w ramach polityki spójności nie może być udzielone.

### <span id="page-14-0"></span>**1.8.4. Zgodność z Konwencją o Prawach Osób Niepełnosprawnych**

Projekt musi być zgodny z Konwencją o Prawach Osób Niepełnosprawnych, sporządzoną w Nowym Jorku dnia 13 grudnia 2006 r. (Dz. U. z 2012 r. poz. 1169, z późn. zm.), w zakresie odnoszącym się do sposobu realizacji, zakresu projektu

i wnioskodawcy. Zgodność tę należy rozumieć jako brak sprzeczności pomiędzy zapisami projektu a wymogami tego dokumentu.

### **Dowiedz się więcej:**

Szczegółowe informacje na temat zgodności z zasadami równościowymi znajdziesz w *Wytycznych dotyczących realizacji zasad równościowych w ramach funduszy unijnych na lata 2021-2027* i *w Instrukcji wypełniania i składania wniosku o dofinansowanie projektu* stanowiącej **załącznik nr 4** do Regulaminu oraz na stronie [https://www.funduszeeuropejskie.gov.pl/strony/o-funduszach/fundusze](https://www.funduszeeuropejskie.gov.pl/strony/o-funduszach/fundusze-europejskie-bez-barier/dostepnosc-plus/)[europejskie-bez-barier/dostepnosc-plus/](https://www.funduszeeuropejskie.gov.pl/strony/o-funduszach/fundusze-europejskie-bez-barier/dostepnosc-plus/)

### <span id="page-15-1"></span>**1.8.5. Zasada zrównoważonego rozwoju**

Projekt musi być zgodny z zasadą zrównoważonego rozwoju. Zgodność ta oznacza, że stosownie do podejmowanych w projekcie działań (zarówno w ramach zarządzania projektem, jak i realizacji działań merytorycznych) zastosowane zostaną rozwiązania proekologiczne tj. m.in.: oszczędność wody i energii, powtórne wykorzystywanie zasobów, ograniczenie wpływu na bioróżnorodność, w tym upowszechnione zostaną ekologiczne praktyki. Na przykład materiały projektowe i promocyjne zostaną udostępnione elektronicznie lub wydrukowane zostaną na papierze z recyklingu, odpady będą segregowane, użytkowane będzie energooszczędne oświetlenie, wykorzystywany będzie niskoemisyjny transport, itp. Proces zarządzania projektem również będzie się odbywał w ww. sposób – z ograniczeniem zużycia papieru, zdalną formą współpracy ograniczającą ślad węglowy, stosowaniem zielonych klauzul w zamówieniach, korzystaniem z energooszczędnych rozwiązań, promocją działań i postaw proekologicznych itp. Efekty i produkty projektów nie będą wpływać negatywnie na środowisko naturalne.

### <span id="page-15-0"></span>**1.8.6. Wydatki na dostępność**

W perspektywie finansowej 2021-2027 wydatki związane z zapewnieniem dostępności na poziomie projektów będą monitorowane. W systemie LSI2021 w części dotyczącej budżetu umożliwiono oznaczenie wydatków związanych z zapewnianiem dostępności przy pomocy pola pn. "Wydatki na dostępność",

znajdującym się przy każdym wydatku w budżecie projektu w części poświęconej kategoriom limitowanym<sup>[2](#page-16-1)</sup>.

Jeśli dany wydatek znajdujący się w budżecie projektu wiąże się z zapewnieniem dostępności, należy przypisać go do kategorii "Wydatki na dostępność". Szczegółowe informacje dotyczące sposobu prezentacji takich wydatków w polu E.3 znajdują się w Instrukcji wypełniania wniosku.

# <span id="page-16-0"></span>**1.8.7. Kryteria szczegółowe dodatkowe związane z równością i niedyskryminacją**

Brzmienie kryterium:

Projekt spełnia standard **maksimum** zasady równości kobiet i mężczyzn.

W ramach kryterium premiowane beda projekty, które otrzymają maksymalną liczbę punktów tj. 5 w standardzie minimum zasady równości szans K i M), zgodnie z [Instrukcją do Standardu minimum realizacji zasady równości kobiet i mężczyzn](https://www.funduszeeuropejskie.gov.pl/media/113156/zal1.docx) 

[w ramach projektów współfinansowanych z EFS+.](https://www.funduszeeuropejskie.gov.pl/media/113156/zal1.docx)

Brzmienie kryterium:

Projekt zawiera działania promujące równość płci.

W ramach kryterium preferowane będą projekty realizujące działania podnoszące wiedzę i świadomość na temat zarządzania różnorodnością, wsparcia kompetencji managerskich kobiet.

<span id="page-16-1"></span><sup>&</sup>lt;sup>2</sup> Wydatki na dostępność należą do kategorii limitowanych, jednak nie wiążą się z limitem rozumianym jako górny pułap, którego nie można przekroczyć. Kategoria ta służy jako narzędzie do oznaczania danego wydatku jako związanego z dostępnością.

### <span id="page-17-1"></span>**2. Informacje finansowe**

#### <span id="page-17-0"></span>**2.1 Podstawowe informacje finansowe**

Tabela 1. Podstawowe informacje finansowe dotyczące naboru<sup>[3](#page-17-2)</sup>

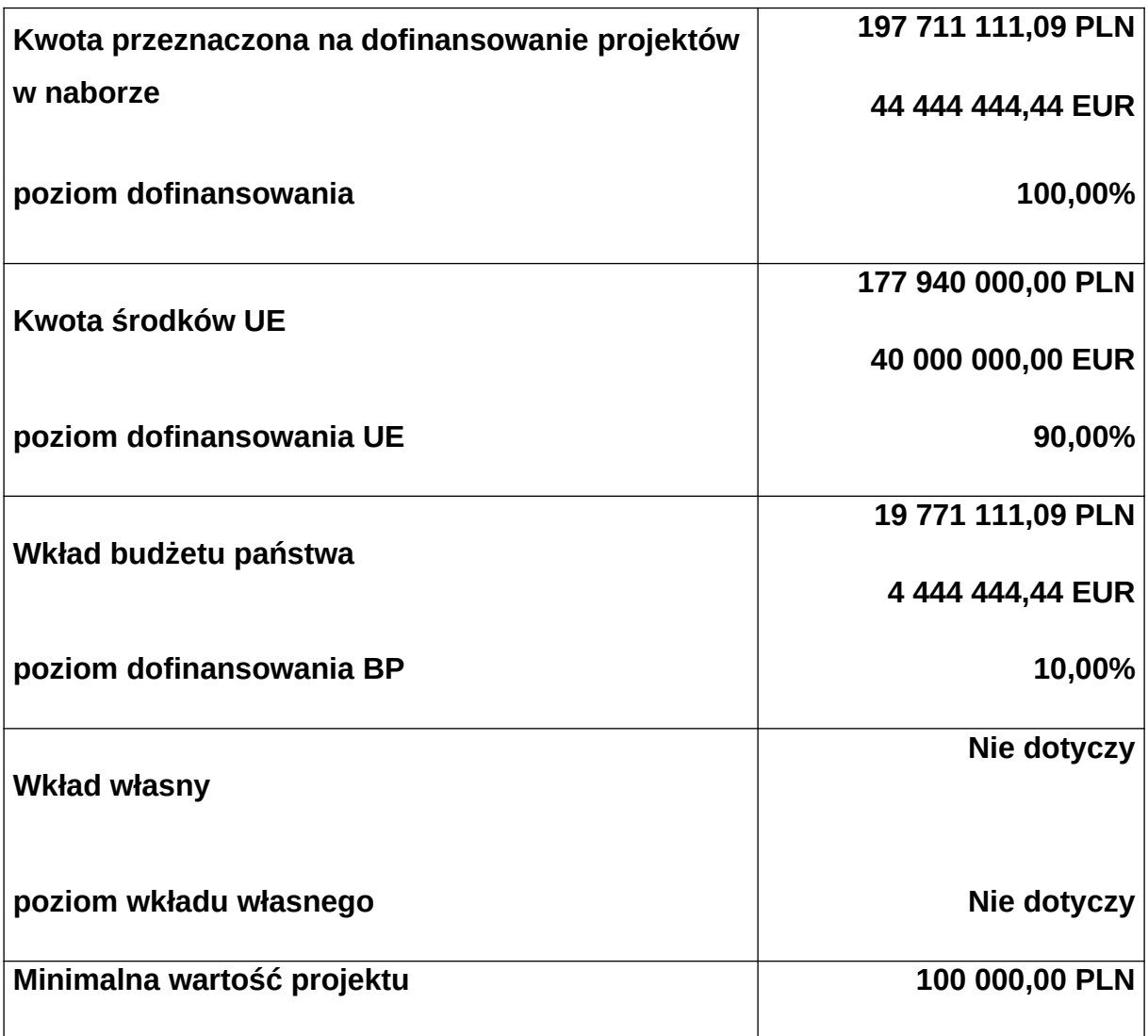

#### **Pamiętaj!**

Kwota przeznaczona na dofinansowanie projektów w naborze może zmieniać się w wyniku zmian kursu PLN wobec EUR i będzie ostatecznie ustalana w dniu zatwierdzenia wyników oceny wniosków o dofinansowanie.

<span id="page-17-2"></span> $\,3\,$ Wartość w PLN określona zostanie według kursu przyjętego zgodnie z metodologią wskazaną w algorytmie przeliczania środków, który stanowi załącznik do Kontraktu Programowego zawartego pomiędzy Zarządem Województwa Śląskiego a Ministrem właściwym ds. rozwoju regionalnego tj.4,4485 PLN.

### <span id="page-18-0"></span>**2.2 Środki przeznaczone na mechanizm racjonalnych usprawnień w naborze**

Masz możliwość poniesienia kosztów związanych z uruchomieniem mechanizmu racjonalnych usprawnień (MRU). Pamiętaj, że jednym z narzędzi umożliwiających uzyskanie pełnej dostępności jest mechanizm racjonalnych usprawnień. Może on zostać uruchomiony w trakcie trwania projektu w sytuacji pojawienia się w nim w charakterze uczestnika lub personelu osoby z niepełnosprawnością, dla której zapewnienie dostępności wymaga sfinansowania specyficznych usług dostosowawczych lub oddziaływania na szeroko pojętą infrastrukturę, nieprzewidzianych z góry we wniosku o dofinansowanie projektu.

Każde racjonalne usprawnienie wynika z relacji przynajmniej trzech czynników:

- dysfunkcji związanej z daną osobą,
- barier otoczenia.
- charakteru usługi realizowanej/świadczonej w ramach projektu.

Maksymalna wartość środków MRU jaka może zostać przeznaczona na 1 osobę w projekcie to 15 tys. zł brutto. Środki przeznaczone na mechanizm racjonalnych usprawnień pochodzić będą z oszczędności (dokonania przesunięcia w budżecie projektu) lub zwiększenia wartości dofinansowania (aneksowania umowy), nie mogą one natomiast zostać zaplanowane w budżecie projektu na etapie wnioskowania o dofinansowanie.

Każdy wydatek poniesiony w ramach MRU jest kwalifikowalny, o ile nie stanowi wydatku niekwalifikowalnego na mocy przepisów unijnych, wytycznych dotyczących kwalifikowalności wydatków na lata 2021-2027 lub kwalifikowalności dla przedmiotowego naboru.

Każdy zgłoszony przez Wnioskodawcę koszt jako związany z wprowadzeniem mechanizmu racjonalnych usprawnień zostanie indywidualnie rozpatrzony przez ION. Dokonując oceny możliwości uznania za kwalifikowalne kosztów związanych z wprowadzeniem mechanizmu racjonalnych usprawnień, ION będzie weryfikować w szczególności dokumenty potwierdzające, iż dana osoba pozostaje osobą z niepełnosprawnością (na przykład orzeczenie o niepełnosprawności).

### **Dowiedz się więcej:**

Szczegółowe informacje na temat MRU znajdziesz w *Wytycznych dotyczących realizacji zasad równościowych w ramach funduszy unijnych na lata 2021-2027*  dostępnych na stronie:

Wytyczne dotyczące realizacji zasad równościowych w ramach funduszy unijnych na [lata 2021-2027](https://www.funduszeeuropejskie.gov.pl/strony/o-funduszach/dokumenty/wytyczne-dotyczace-realizacji-zasad-rownosciowych-w-ramach-funduszy-unijnych-na-lata-2021-2027-1/) 

### <span id="page-20-3"></span>**2.3 Kwalifikowalność wydatków**

Zasady dotyczące kwalifikowalności znajdziesz w [Wytycznych dotyczących](https://www.funduszeeuropejskie.gov.pl/strony/o-funduszach/fundusze-na-lata-2021-2027/prawo-i-dokumenty/wytyczne/wytyczne-dotyczace-kwalifikowalnosci-2021-2027)  [kwalifikowalności wydatków na lata 2021-2027.](https://www.funduszeeuropejskie.gov.pl/strony/o-funduszach/fundusze-na-lata-2021-2027/prawo-i-dokumenty/wytyczne/wytyczne-dotyczace-kwalifikowalnosci-2021-2027)

### <span id="page-20-2"></span>**2.3.1 Podatek od towarów i usług (VAT)**

Wydatki w ramach projektu nie mogą obejmować kosztu podatku od towarów i usług (VAT) zgodnie z art. 64 rozporządzenia ogólnego z wyjątkiem projektów których:

- 1) całkowita wartość projektu nie przekracza stanowiącej równowartości w PLN kwoty 5 mln EUR przeliczonej zgodnie z kursem określonym w Wytycznych kwalifikowalności.
- 2) całkowita wartość projektu wynosi co najmniej stanowiącą równowartość w PLN kwoty 5 mln EUR, przeliczoną zgodnie z kursem określonym w Wytycznych kwalifikowalności, jeżeli podatek ten nie podlega zwrotowi zgodnie z przedłożonym przez beneficjenta/ partnera/ów oświadczeniem.

#### <span id="page-20-1"></span>**2.3.2 Pomoc publiczna/Pomoc de minimis**

- 1. Ze względu na charakter wsparcia nie przewiduje się wystąpienia pomocy publicznej/ pomocy de minimis w projekcie w ramach przedmiotowego naboru.
- 2. W przypadku wystąpienia pomocy de minimis, szczegółowe warunki i tryb udzielania pomocy de minimis zostały określone w Rozporządzeniu Ministra Funduszy i Polityki Regionalnej z dnia 29 września 2022 r. w sprawie udzielania pomocy de minimis w ramach regionalnych programów na lata 2021-2027 (Dz.U. z 2022 r. poz. 2062).
- 3. Podmiotem odpowiedzialnym za zidentyfikowanie pomocy de minims w projekcie jest wnioskodawca i/lub partner projektu.

### <span id="page-20-0"></span>**2.3.3 Budżet projektu**

- 1. Budżet projektu jest podstawą do oceny kwalifikowalności i racjonalności kosztów i powinien bezpośrednio wynikać z opisanych zadań i ich etapów.
- 2. Koszty bezpośrednie projektu powinny być oszacowane należycie, racjonalne i efektywne, zgodnie z procedurami określonymi w Wytycznych kwalifikowalności, z uwzględnieniem stawek rynkowych.
- 3. Koszty pośrednie projektu są kwalifikowalne w ramach naboru i stanowią koszty administracyjne związane z techniczną obsługą realizacji projektu tj.
- a. koszty koordynatora lub kierownika projektu oraz innego personelu bezpośrednio angażowanego w zarządzanie, rozliczanie, monitorowanie projektu lub prowadzenie innych działań administracyjnych w projekcie, w tym koszty wynagrodzenia tych osób, wyposażenia ich stanowiska pracy, ich przejazdów, delegacji służbowych i szkoleń oraz koszty związane z wdrażaniem polityki równych szans przez te osoby,
- b. koszty zarządu (koszty wynagrodzenia osób uprawnionych do reprezentowania jednostki, których zakresy czynności nie są przypisane wyłącznie do projektu, np. kierownik jednostki),
- c. koszty personelu obsługowego (obsługa kadrowa, finansowa, administracyjna, sekretariat, kancelaria, obsługa prawna, w tym ta dotycząca zamówień) na potrzeby funkcjonowania jednostki,
- d. koszty obsługi księgowej (wynagrodzenia osób księgujących wydatki w projekcie, w tym zlecenia prowadzenia obsługi księgowej projektu biuru rachunkowemu),
- e. koszty utrzymania powierzchni biurowych (czynsz, najem, opłaty administracyjne) związanych z obsługą administracyjną projektu,
- f. wydatki związane z otworzeniem lub prowadzeniem wyodrębnionego na rzecz projektu subkonta na rachunku płatniczym lub odrębnego rachunku płatniczego,
- g. działania informacyjno-promocyjne projektu (np. zakup materiałów promocyjnych i informacyjnych, zakup ogłoszeń prasowych, utworzenie i prowadzenie strony internetowej o projekcie, oznakowanie projektu, plakaty, ulotki, itp.), z wyłączeniem działań, o których mowa w art. 50 ust. 1 lit. e rozporządzenia ogólnego,
- h. amortyzacja, najem lub zakup aktywów (środków trwałych i wartości niematerialnych i prawnych) używanych na potrzeby osób, o których mowa w lit. a - d,
- i. opłaty za energię elektryczną, cieplną, gazową i wodę, opłaty przesyłowe, opłaty za sprzątanie, ochronę, opłaty za odprowadzanie ścieków w zakresie związanym z obsługą administracyjną projektu,
- j. koszty usług pocztowych, telefonicznych, internetowych, kurierskich związanych z obsługą administracyjną projektu,
- k. koszty biurowe związane z obsługą administracyjną projektu (np. zakup materiałów biurowych i artykułów piśmienniczych, koszty usług powielania dokumentów),
- l. koszty zabezpieczenia prawidłowej realizacji umowy,
- m. koszty ubezpieczeń majątkowych
- 4. Koszty zarządzania stanowią wyłącznie koszty pośrednie rozliczane ryczałtem. Koszty pośrednie rozliczane ryczałtem powinny być zgodne z zapisami Wytycznych dotyczących kwalifikowalności wydatków na lata 2021- 2027.
- 5. Koszty pośrednie projektu są rozliczane zgodnie z metodyką kosztów uproszczonych w projektach współfinansowanych ze środków Funduszu Sprawiedliwej Transformacji stanowiącymi załącznik do uchwały nr 752/416/VI/2023 Zarządu Województwa Śląskiego z dnia 12 kwietnia 2023 roku w sprawie przyjęcia metodyk kosztów uproszczonych w projektach współfinansowanych ze środków Funduszu Sprawiedliwej Transformacji tj.
	- a) 25% kosztów bezpośrednich w przypadku projektów o wartości kosztów bezpośrednich do 830 000 PLN włącznie,
	- b) 20% kosztów bezpośrednich w przypadku projektów o wartości kosztów bezpośrednich powyżej 830 000 PLN do 1 740 000 PLN włącznie,
	- c) 15% kosztów bezpośrednich w przypadku projektów o wartości kosztów bezpośrednich powyżej 1 740 000 PLN do 4 550 000 PLN włącznie,
	- d) 10% kosztów bezpośrednich w przypadku projektów o wartości kosztów bezpośrednich przekraczającej 4 550 000 PLN
- 6. Niedopuszczalna jest sytuacja, w której koszty pośrednie zostaną rozliczone w ramach kosztów bezpośrednich.
- 7. Stawka ryczałtowa kosztów pośrednich jest wskazywana w umowie o dofinansowanie projektu.
- 8. IZ może obniżyć stawkę ryczałtową kosztów pośrednich w przypadku rażącego naruszenia przez Ciebie postanowień umowy o dofinansowanie projektu w zakresie zarządzania projektem.

#### **Uwaga!**

Koszty pośrednie rozliczone w ramach kosztów bezpośrednich są niekwalifikowalne.

### <span id="page-23-0"></span>**2.3.4 Uproszczone metody rozliczania wydatków**

W ramach przedmiotowego naboru jesteś zobowiązany do stosowania w projekcie stawki jednostkowej.

Stawka jednostkowa dotyczy prowadzenia 1 godziny stażu dla 1 ucznia i wynosi 24,84 PLN (w okresie do 30 czerwca 2023 r.) oraz 25,61 PLN (w okresie od 1 lipca 2023 r.). Podmiot przyjmujący na staż uczniowski zapewnia uczniowi stanowisko pracy wyposażone w niezbędne urządzenia, sprzęt, narzędzia, materiały i dokumentację techniczną, uwzględniające wymagania bezpieczeństwa i higieny pracy, a także bezpieczne i higieniczne warunki odbywania stażu uczniowskiego na zasadach dotyczących pracowników, określonych w odrębnych przepisach, w tym w zależności od rodzaju zagrożeń związanych z odbywaniem stażu uczniowskiego – odpowiednie środki ochrony indywidualnej. Stanowisko powinno być przygotowane w momencie rozpoczęcia stażu. Przed rozpoczęciem stażu uczniowskiego, z wykorzystaniem urządzeń, sprzętu i narzędzi, uczniów zaznajamia się z zasadami i metodami pracy zapewniającymi bezpieczeństwo i higienę pracy przy wykonywaniu czynności na danym stanowisku.

Stawka jednostkowa obejmuje wszystkie niezbędne koszty związane z organizacją i prowadzeniem stażu uczniowskiego, tj. koszty:

- a. świadczenia pieniężnego (wraz z należnymi pochodnymi o ile są wymagane zgodnie z przepisami krajowymi) dla ucznia odbywającego staż uczniowski (stypendium) w wysokości 80% minimalnej stawki godzinowej za pracę;
- b. zakupu niezbędnych materiałów i narzędzi zużywalnych niezbędnych uczniowi do odbycia stażu uczniowskiego;
- c. szkolenia BHP przed rozpoczęciem stażu uczniowskiego;
- d. badań lekarskich przed rozpoczęciem stażu uczniowskiego (o ile są wymagane);
- e. wynagrodzenia opiekuna stażysty podczas odbywania stażu uczniowskiego;
- f. wyżywienia podczas stażu uczniowskiego (o ile zasadne);
- g. noclegów i opieki nad stażystami w bursie itp. (o ile zasadne);
- h. dojazdów do/z miejsca odbywania stażu uczniowskiego;
- i. zakupu dzienniczków i innych materiałów niezbędnych do przeprowadzenia stażu uczniowskiego.
- j. ubezpieczenia od następstw nieszczęśliwych wypadków uczestników stażu.

Rozliczeniu stawki jednostkowej służy wskaźnik liczba zrealizowanych godzin stażu uczniowskiego [osobogodziny], który mierzy liczbę godzin zegarowych stażu uczniowskiego zrealizowanego przez jednego uczestnika projektu. Okresem rozliczeniowym jest miesiąc, tzn. wskaźnik mierzony jest na koniec każdego miesiąca na podstawie list obecności lub wydruków z systemu elektronicznego potwierdzającego obecność stażysty na stażu uczniowskim u pracodawcy w danym miesiącu. Lista obecności lub wydruk z systemu elektronicznego potwierdzające obecność stażysty na stażu uczniowskim u pracodawcy muszą zawierać informację nt. liczby godzin stażu w każdym dniu odbywania stażu uczniowskiego.

Kwalifikowalność każdego stażu uczniowskiego jest potwierdzana na etapie weryfikacji wniosku o płatność następującymi dokumentami źródłowymi:

- a. kopie podpisanych przez podmiot przyjmujący na staż uczniowski list obecności stażysty lub wydruki z systemu elektronicznego potwierdzające obecności stażysty na stażu uczniowskim u pracodawcy podpisane przez podmiot przyjmujący na staż uczniowski, zawierające informację nt. liczby godzin stażu w każdym dniu odbywania stażu;
- b. umowa stażowa wskazująca na dobowy oraz łączny wymiar stażu uczniowskiego. Dla rozliczenia stawki jednostkowej we wniosku o płatność nie są wymagane inne niż wymienione powyżej dokumenty źródłowe. Beneficjent, poza dokumentacją składaną na etapie weryfikacji wniosku o płatność, jest zobowiązany do gromadzenia dokumentacji związanej z organizowanym stażem uczniowskim, w tym potwierdzającej zgodność z prawem i wymogami określonymi w umowie o dofinansowanie. Beneficjent jest zobowiązany do gromadzenia, przechowywania i udostępniania podczas kontroli oraz wizyt monitoringowych 100% tych dokumentów.

Indeksację stawki jednostkowej każdego roku przeprowadza minister właściwy do spraw rozwoju regionalnego w oparciu o przepisy rozporządzenia Rady Ministrów w sprawie wysokości minimalnego wynagrodzenia za pracę oraz wysokości minimalnej stawki godzinowej w roku następnym. Mechanizm indeksacji stawek jednostkowych opiera się na danych dotyczących:

- a. wysokości minimalnej stawki godzinowej za pracę;
- b. udziału pozostałych kosztów związanych z organizacją i przeprowadzeniem stażu uczniowskiego.

W przypadku zmiany minimalnej stawki godzinowej za pracę, za podstawę wyliczenia zindeksowanej stawki przyjmuje się 80% wartości zmienionej minimalnej stawki godzinowej za pracę. Wartość ta jest powiększana o udział pozostałych wydatków w stawce (tj. o 36,21%). Indeksacji nie przeprowadza się, jeżeli nie nastąpiła zmiana minimalnej stawki godzinowej za pracę.

Zindeksowana stawka jest ogłaszana w komunikacie ministra właściwego do spraw rozwoju regionalnego na stronie internetowej ministra i ma zastosowanie – co do zasady – do umów o dofinansowanie projektu zawartych na podstawie naborów ogłoszonych po dniu wydania komunikatu w sprawie zindeksowanej stawki.

Zindeksowana stawka jednostkowa będzie mogła mieć zastosowanie również w projektach realizowanych, wieloletnich, pod warunkiem wyraźnego rozdzielenia części projektu rozliczanej według dotychczasowej i według zindeksowanej stawki.

Rozwiązanie to będzie jednak możliwe do przyjęcia wyłącznie pod warunkiem uzyskania zgody IZ na zmianę wniosku o dofinansowanie, przy czym wyższe koszty w projekcie będą mogły być pokryte w pierwszej kolejności z oszczędności beneficjenta, a jeżeli nie zostaną one zidentyfikowane, poprzez zwiększenie budżetu projektu przez IZ, o ile ta będzie dysponować dostępną alokacją.

Indeksacja stawki jednostkowej na staże uczniowskie następuje w oparciu o metodykę kosztów uproszczonych w projektach współfinansowanych ze środków Funduszu Sprawiedliwej Transformacji, będącej załącznikiem do uchwały Zarządu Województwa Śląskiego nr 752/416/VI/2023 z dnia 12 kwietnia 2023 roku z późniejszymi zmianami.

### **Uwaga!**

**Projekty, które zawierają co najmniej jedno zadanie uwzględniające stawkę jednostkową, rozliczane są zawsze na podstawie rzeczywiście poniesionych wydatków bez względu na wartość projektu.**

W przypadku, jeżeli wartość Twojego projektu nie będzie przekraczać równowartości 200 tys. EUR w dniu zawarcia umowy o dofinansowanie projektu (do przeliczenia łącznego kosztu projektu stosuje się miesięczny obrachunkowy kurs wymiany waluty stosowany przez KE, aktualny na dzień ogłoszenia naboru, tj. 1 EUR = **4,4485**), będzie on obligatoryjnie rozliczany za pomocą uproszczonych metod rozliczania wydatków. W takim przypadku zastosujesz zatem kwoty ryczałtowe.

Kwotą ryczałtową jest kwota uzgodniona za wykonanie określonego w projekcie zadania na etapie zatwierdzenia wniosku o dofinansowanie projektu. Jedno zadanie stanowi jedną kwotę ryczałtową.

W przypadku projektów rozliczanych z zastosowaniem kwot ryczałtowych, nie dopuszcza się możliwości, rozliczania kwotami ryczałtowymi jedynie części zadań w ramach projektu, natomiast pozostałych zadań na podstawie rzeczywiście poniesionych wydatków.

Do każdej kwoty ryczałtowej należy przypisać odpowiednie wskaźniki z części G wniosku (wszystkie wskaźniki z części G muszą zostać rozpisane w ramach kwot ryczałtowych, w takim samym brzmieniu, bez modyfikowania nazwy wskaźnika). Ponadto, jeśli wskaźniki z części G są niewystarczające do pomiaru realizacji działań w ramach każdej kwoty ryczałtowej, należy określić dodatkowe wskaźniki dla kwoty ryczałtowej.

Koszty rozliczane uproszczoną metodą rozliczania wydatków są traktowane jak wydatki faktycznie poniesione. Nie masz obowiązku gromadzenia faktur i innych dokumentów księgowych o równoważnej wartości dowodowej na potwierdzenie poniesienia wydatku w ramach projektu.

W przypadku niezrealizowania określonych w umowie o dofinansowanie projektu wskaźników produktu lub rezultatu, dofinansowanie projektu jest odpowiednio obniżane– w przypadku niezrealizowania w pełni wskaźników produktu lub rezultatu objętych kwotą ryczałtową, dana kwota jest uznana za niekwalifikowalną (rozliczenie w systemie "spełnia – nie spełnia"). Zobacz wzór umowy ryczałtowej.

27

#### **Uwaga!**

**Zapisy dotyczące kwot ryczałtowych nie mają zastosowania do projektów w których występuje stawka jednostkowa. Projekty w których przewidziano stawkę jednostkową, są rozliczane zawsze w oparciu o rzeczywiście poniesione wydatki, bez względu na wartość projektu** 

### <span id="page-27-0"></span>**2.3.5 Wydatki na inwestycje w infrastrukturę[4](#page-27-1)**

Weryfikowane będzie czy wydatkami kwalifikującymi się do objęcia dofinansowaniem są wyłącznie wydatki niezbędne do realizacji projektu.

Dopuszcza się poniesienie wydatków na inwestycje w infrastrukturę łącznie do wysokości **40% finansowania unijnego w projekcie.**

Zakup infrastruktury rozumianej jako budowa nowej infrastruktury oraz wykonywanie wszelkich prac w ramach istniejącej infrastruktury, których wynik staje się częścią nieruchomości i które zostają trwale przyłączone do nieruchomości, w szczególności adaptacja oraz prace remontowe związane z dostosowaniem nieruchomości lub pomieszczeń do nowej funkcji (np. wykonanie podjazdu do budynku, zainstalowanie windy w budynku, renowacja budynku lub pomieszczeń, prace adaptacyjne w budynku lub pomieszczeniach) w szczególności wydatki na realizację Standardów dostępności dla polityki spójności 2021-2027 stanowiących załącznik [nr 2 do](https://www.funduszeeuropejskie.gov.pl/strony/o-funduszach/dokumenty/wytyczne-dotyczace-realizacji-zasad-rownosciowych-w-ramach-funduszy-unijnych-na-lata-2021-2027-1/)  [Wytycznych dotyczących realizacji zasad równościowych w ramach funduszy](https://www.funduszeeuropejskie.gov.pl/strony/o-funduszach/dokumenty/wytyczne-dotyczace-realizacji-zasad-rownosciowych-w-ramach-funduszy-unijnych-na-lata-2021-2027-1/)  [unijnych na lata 2021-2027.](https://www.funduszeeuropejskie.gov.pl/strony/o-funduszach/dokumenty/wytyczne-dotyczace-realizacji-zasad-rownosciowych-w-ramach-funduszy-unijnych-na-lata-2021-2027-1/)

Konieczność poniesienia wydatków musi być bezpośrednio wskazana we wniosku o dofinansowanie i uzasadniona oraz niezbędna do realizacji projektu i konieczna dla osiągniecia celów projektu w zakresie włączenia społecznego.

Wydatki ponoszone na zakup infrastruktury powyżej dopuszczalnego limitu objętego w zatwierdzonym WOD są niekwalifikowalne.

<span id="page-27-1"></span><sup>4</sup> infrastruktura – wartość materialna będąca przedmiotem własności o charakterze trwałym spełniająca następujące warunki: - ma charakter nieruchomy, tzn. jest na stałe przytwierdzona do podłoża lub do nieruchomości, - ma nieograniczoną żywotność przy normalnym użytkowaniu obejmującym standardową dbałość i konserwację, - zachowuje swój oryginalny kształt i wygląd w trakcie użytkowania.

Na etapie realizacji projektu wartość % poniesionych wydatków na infrastrukturę oceniana jest w stosunku do wartości przyznanego dofinansowania unijnego na projekt zgodnie z umową o dofinansowanie. W przypadku dokonywania zmian wniosku o dofinansowanie projektu, zmieniających wartość przyznanego finansowania unijnego, limity podlegają powtórnemu przeliczeniu, a spełnienie kryterium limitu na zakup infrastruktury ponownej ocenie.

Wydatki na zakup infrastruktury w projekcie nie mogą być wykazywane w ramach kosztów pośrednich.

W projekcie, w którym poniesiono wydatki na zakup infrastruktury jesteś zobowiązany zachować trwałość projektu przez okres 5 lat (3 lat w przypadku MŚP) od daty płatności końcowej na rzecz beneficjenta.

### **Uwaga!**

Limit wydatków na zakup infrastruktury na poziomie projektu nie może stanowić więcej niż **40% finansowania unijnego.**

Zalecamy, abyś przeliczył poziom wykorzystania limitu we własnym zakresie.

### <span id="page-28-0"></span>**2.4 Personel w projekcie**

- 1. Szczegółowe zasady angażowania personelu projektu oraz katalog wydatków kwalifikowalnych w ramach wynagrodzenia personelu określa podrozdział 3.8 Wytycznych kwalifikowalności.
- 2. Personel projektu stanowią osoby zaangażowane do realizacji zadań lub czynności w ramach projektu na podstawie stosunku pracy i wolontariusze wykonujący świadczenia na zasadach określonych w ustawie z dnia 24 kwietnia 2003 r. o działalności pożytku publicznego i o wolontariacie (t.j.:Dz. U. z 2023 r. poz. 571). Personelem projektu jest również osoba fizyczna prowadząca działalność gospodarczą będąca beneficjentem oraz osoby z nią współpracujące w rozumieniu art. 8 ust. 11 ustawy z dnia 13 października 1998 r. o systemie ubezpieczeń społecznych (t.j.: Dz. U. z 2023 r. poz. 1230).
- 3. Kwalifikowalne składniki wynagrodzenia personelu to wynagrodzenie brutto oraz koszty ponoszone przez pracodawcę zgodnie z właściwymi przepisami

prawa, w szczególności składki na ubezpieczenia społeczne, Fundusz Pracy, Fundusz Gwarantowanych Świadczeń Pracowniczych, Pracownicze Plany Kapitałowe, odpisy na ZFŚS lub wydatki ponoszone na Pracowniczy Program Emerytalny.

- 4. Niekwalifikowalne koszty personelu projektu zostały wskazane w podrozdziale 2.3. Wytycznych kwalifikowalności.
- 5. W ramach projektów partnerskich wzajemne zlecanie przez partnerów realizacji zadań przez personel projektu jest niedopuszczalne.
- 6. Koszt wynagrodzenia personelu projektu nie może przekroczyć kwoty wynagrodzenia pracowników beneficjenta na analogicznych stanowiskach lub na stanowiskach wymagających analogicznych kwalifikacji.
- 7. We wniosku o dofinansowanie projektu musisz wskazać:
	- a) formę zaangażowania i szacunkowy wymiar czasu pracy personelu projektu niezbędnego do realizacji zadań merytorycznych (etat/liczba godzin),
	- b) uzasadnienie proponowanej kwoty wynagrodzenia personelu
- 8. Zgodnie z zapisami pkt 13 podrozdziału 3.8 Wytycznych kwalifikowalności, osoba upoważniona do dysponowania środkami stanowiącymi dofinansowanie projektu oraz podejmowania wiążących decyzji finansowych w imieniu beneficjenta nie może być osobą prawomocnie skazaną za przestępstwo przeciwko mieniu, przeciwko obrotowi gospodarczemu, przeciwko działalności instytucji państwowych oraz samorządu terytorialnego, przeciwko wiarygodności dokumentów lub za przestępstwo skarbowe, co beneficjent weryfikuje na podstawie oświadczenia tej osoby przed jej zaangażowaniem do projektu.

### **Pamiętaj!**

Będziesz zobowiązany do wprowadzania na bieżąco do systemu<sup>[5](#page-29-0)</sup> teleinformatycznego danych w zakresie angażowania personelu projektu: danych dotyczących personelu projektu (takich jak: numer PESEL, imię, nazwisko) oraz danych dotyczących formy zaangażowania personelu w ramach projektu (forma zaangażowania w projekcie, okres zaangażowania osoby w projekcie).

<span id="page-29-0"></span><sup>&</sup>lt;sup>5</sup> Lub prowadzenia ewidencji personelu w inny wskazany przez IZ sposób.

### <span id="page-30-1"></span>**3. Wniosek o dofinansowanie projektu (WOD)**

### <span id="page-30-0"></span>**3.1 Sposób złożenia wniosku o dofinansowanie**

Aplikowanie o środki w ramach programu Fundusze Europejskie dla Śląskiego 2021- 2027 odbywa się za pomocą przeznaczonego do tego systemu teleinformatycznego – LSI 2021, dzięki któremu sprawnie uzupełnisz i złożysz wniosek o dofinansowanie projektu.

Wzór wniosku o dofinansowanie projektu znajdziesz w **załączniku nr 3** do niniejszego Regulaminu wyboru projektów.

### **Pamiętaj!**

**Wniosek o dofinansowanie projektu składasz wyłącznie elektronicznie w LSI 2021.** Wniosek o dofinansowanie projektu nie jest podpisywany. Założenie profilu odpowiednio wcześniej, umożliwi Ci dostęp do systemu i zapoznanie się z jego funkcjonowaniem.

### **Dowiedz się więcej:**

Zapoznaj się z dostępnymi instrukcjami dotyczącymi LSI 2021, które znajdziesz na stronie programu FE SL 2021-2027.

Znajdziesz w nich m.in. wskazówki jak wypełnić wniosek o dofinansowanie projektu.

Obowiązuje zasada, że jeden podmiot może założyć systemie LSI2021 tylko jeden profil.

Właściciel profilu odpowiedzialny jest za zarządzanie użytkownikami - może przyłączyć do danego profilu konto innego użytkownika i tym samym przydzielić użytkownikom uprawnienia w ramach wniosków o dofinansowanie.

### **Jak skutecznie złożyć WOD w 5 krokach:**

- 1. Zarejestruj konto użytkownika pod adresem http://lsi2021.slaskie.pl (jeżeli posiadasz konto użytkownika – pomiń ten krok);
- 2. Stwórz profil skorzystaj z przycisku "utwórz nowy profil", po jego utworzeniu staniesz się właścicielem profilu i będziesz miał możliwość przyłączania kont

użytkowników do swojego profilu (jeżeli posiadasz konto przyłączone do interesującego Cię profilu – pomiń ten krok i wybierz właściwy profil z listy dostępnych profili):

- jeżeli podmiot, w imieniu którego chcesz złożyć WOD, posiada już profil, zgłoś się do osoby nim zarządzającej, aby przyłączyła Cię do profilu; **Pamiętaj o stosownym upoważnieniu do złożenia WOD!**
- jeżeli uzupełniasz wniosek o dofinansowanie jako jednostka organizacyjna innego podmiotu (nie posiadająca osobowości prawnej ani zdolności prawnej), zgłoś się do jednostki nadrzędnej, aby przyłączyła Cię do profilu; **Pamiętaj o stosownym upoważnieniu do złożenia WOD!**
- 3. Wybierz interesujący Cię nabór i kliknij "rozpocznij projekt";
- 4. Utwórz i wypełnij wniosek o dofinansowanie projektu zgodnie z instrukcją wypełniania i składania wniosku o dofinansowanie projektu, stanowiącej **załącznik nr 4** do Regulaminu wyboru projektów;
- 5. Złóż wniosek o dofinansowanie projektu za pomocą przycisku "złóż". Pamiętaj o wcześniejszym uzupełnieniu wszystkich niezbędnych danych.

### **Dowiedz się więcej:**

Zapoznaj się z dostępną instrukcją dotyczącą tworzenia profilu w LSI 2021, którą znajdziesz pod adresem: [Tworzenie profilu w LSI 202](https://funduszeue.slaskie.pl/czytaj/tworzenie_profilu_lsi_2021)

### **Pamiętaj o terminach!**

**Wniosek musi zostać złożony w LSI 2021 do momentu zakończenia naboru, którego czas jest określony precyzyjnie, co do sekundy. Po jego upływie system zablokuje możliwość złożenia wniosku o dofinansowanie projektu.**

<span id="page-31-0"></span>**3.2 Sposób, forma i termin składania załączników do WOD**

Wymagane załączniki do wniosku o dofinansowaniu składasz w sekcji *załączniki do wniosku.* **Pamiętaj o jej uzupełnieniu.**

### **Załączniki niezbędne do wniosku o dofinansowanie projektu:**

Jeżeli jesteś przedsiębiorcą ubiegającym się o pomoc de minimis zobowiązany jesteś załączyć do wniosku:

- kopie zaświadczeń o pomocy de minimis, zaświadczeń o pomocy de minimis w rolnictwie, zaświadczeń o pomocy de minimis w rybołówstwie albo oświadczenie o wielkości takiej pomocy, albo oświadczenie o nieotrzymaniu takiej pomocy, o których mowa w art. 37 ust. 1 pkt 1 ustawy z dnia 30 kwietnia 2004 r. o postępowaniu w sprawach dotyczących pomocy publicznej
- informacje, o których mowa w art. 37 ust. 1 pkt 2 ustawy z dnia 30 kwietnia 2004 r. o postępowaniu w sprawach dotyczących pomocy publicznej (załącznik Formularz informacji przedstawianych przy ubieganiu się o pomoc de minimis - stosuje się do pomocy de minimis udzielanej na warunkach określonych w rozporządzeniu Komisji (UE) nr 1407/2013 z dnia 18 grudnia 2013 r. w sprawie stosowania art. 107 i 108 Traktatu o funkcjonowaniu Unii Europejskiej do pomocy de minimis (Dz. Urz. UE L 352 z 24.12.2013, str. 1) do pobrania na stronie www.uokik.gov.pl w zakładce Pomoc publiczna: Wzory formularzy oraz zaświadczenia dotyczące pomocy de minimis) - dotyczy projektów, w których występuje pomoc de minimis (Projektodawca jest jednocześnie Beneficjentem pomocy de minimis w ramach projektu).

Każdy załącznik powinien stanowić jeden dokument zapisany w formacie .pdf i oznaczony nazwą np.: zaświadczenie/oświadczenie/formularz. Załączniki do wniosku składane są wyłącznie za pośrednictwem systemu LSI.

### **Uwaga!**

Powyższe załączniki złóż razem z wnioskiem o dofinansowanie, gdyż po jego złożeniu nie będziesz miał możliwości edycji wniosku.

### <span id="page-33-0"></span>**3.3 Awaria LSI 2021**

**W przypadku awarii LSI 2021** każdorazowo zostanie podjęta decyzja o sposobie postępowania w zależności od zaistniałej sytuacji.

W przypadku **awarii krytycznej**, która spełnia łącznie następujące warunki:

- wystąpiła po stronie instytucji, która ogłosiła nabór wniosków o dofinansowanie projektu,
- jest awarią globalną o charakterze technicznym, potwierdzoną przez administratorów LSI 2021 o której poinformowano na stronie internetowej IZ,
- nie pozwala Ci na składanie wniosków o dofinansowanie projektu,
- wystąpiła lub trwała nie wcześniej niż 2 dni przed dniem zakończenia naboru,

**zastrzega się możliwość wydłużenia terminu** na składanie wniosków o dofinansowanie projektów.

Czas wydłużenia naboru ustalany będzie w zależności od zaistniałej sytuacji.

Taka informacja zamieszczona zostanie również na stronie internetowej programu FE SL 2021-2027.

W przypadku każdej innej awarii lub zgłoszenia przez wnioskodawcę błędu systemu LSI2021 (który nie nosi znamion awarii krytycznej), uniemożliwiającego złożenie wniosku w terminie naboru, każdy przypadek będzie rozpatrywany indywidualnie.

Błędy lub awarie uniemożliwiające złożenie WOD w trakcie trwania naboru wniosków o dofinansowanie należy zgłaszać wyłącznie mailowo na adresy: lsi2021@slaskie.pl oraz systemyFS@slaskie.pl (oba adresy) wyłącznie w trakcie trwania naboru.

Zgłoszenia przekazane w innej formie nie będą rozpatrywane.

Zgłoszenia dokonane w dni ustawowo wolne od pracy oraz w dni robocze IZ po 15:30 **(a w ostatni roboczy dzień trwania naboru po 13:30)** będą przyjęte i rozpatrywane od godziny 7:30 następnego dnia roboczego.

#### **Uwaga!**

Do każdego e-mailowego zgłoszenia koniecznie podaj poniższe informacje, które pomogą sprawnie rozwiązać problem:

- 1. imię i nazwisko,
- 2. 2 .Nazwę profilu
- 3. login w LSI 2021,
- 4. numer telefonu,
- 5. numer naboru
- 6. nr ID projektu,
- 7. datę i godzinę wystąpienia błędu,
- 8. wersję przeglądarki internetowej,
- 9. szczegółowy opis błędu,
- 10.co najmniej jeden zrzut ekranu potwierdzający wystąpienie błędu (zrzut ekranu powinien zawierać godzinę wystąpienia błędu)

### **Pamiętaj, aby w tytule e-maila podać numer naboru, w ramach którego**

### **składany jest wniosek o dofinansowanie projektu.**

W przypadku pytań dotyczących sposobu wypełnienia wniosku o dofinansowanie w LSI2021, (nie związanych z błędami i awariami) należy kontaktować się telefonicznie i mailowo z osobami odpowiedzialnymi za nabór wskazanymi w rozdziale 7 Regulaminu tj. Komunikacja z ION.

### <span id="page-34-0"></span>**3.4 Unieważnienie postępowania w zakresie wyboru projektów**

1. Jeśli wystąpią okoliczności, o których mowa w art. 58 ust. 1 ustawy, postępowanie zostanie unieważnione.

Postępowanie unieważnimy gdy:

- a) w terminie składania wniosków o dofinansowanie projektu nie złożono żadnego wniosku lub
- b) wystąpiła istotna zmiana okoliczności powodująca, że wybór projektów do dofinansowania nie leży w interesie publicznym, czego nie można było wcześniej przewidzieć lub
- c) postępowanie obarczone jest niemożliwą do usunięcia wadą prawną.
- 2. Unieważnienie postępowania może nastąpić w jego trakcie, gdy zaistnieje co najmniej jedna z trzech przesłanek z pkt 1.
- 3. Unieważnienie postępowania może nastąpić po jego zakończeniu w wyniku zaistnienia przesłanek z pkt 1 lit. b lub c.
- 4. W przypadku wycofania przez wnioskodawców wszystkich wniosków o dofinansowanie projektu, które wpłynęły w ramach naboru, unieważnimy postępowanie, informację o tym zamieścimy na swojej stronie internetowej i na portalu.
- 5. Informacja o unieważnieniu postępowania wraz z uzasadnieniem na swojej stronie internetowej oraz na portalu, zamieścimy w terminie 7 dni od dnia unieważnienia postępowania.
- 6. Zawarcie w wyniku postępowania przynajmniej jednej umowy o dofinansowanie lub podjęcie jednej decyzji o dofinansowaniu oznacza, że postępowania nie można już unieważnić. Zawarcie umowy lub podjęcie decyzji oznacza, że nie wystąpiła żadna z przesłanek z pkt 1. Zgodnie z zasadami przejrzystości i równego traktowania wnioskodawcy nie mogą być traktowani pod tym względem odmiennie.
- 7. Informacja o unieważnieniu postępowania nie może być powodem złożenia przez wnioskodawcę protestu, o którym mowa w art. 63 ustawy wdrożeniowej. Wynika to z tego, że unieważnienie postępowania nie jest tożsame z oceną negatywną, o której mowa w art. 56 ust. 5 i 6 ustawy.

### <span id="page-36-1"></span>**4. Kryteria wyboru projektów i wskaźniki**

### <span id="page-36-0"></span>**4.1 Kryteria wyboru projektów**

Twój projekt zostanie oceniony w oparciu o kryteria wyboru projektów przyjęte przez KM FE SL. Kryteria znajdziesz w **załączniku nr 1** do Regulaminu wyboru projektów.

W ramach niniejszego naboru stosowane są:

- a. kryteria ogólne:
- formalne,
- merytoryczne,
- horyzontalne,
- negocjacyjne (dotyczy projektów, które zostały skierowane do negocjacji),
- b. kryteria szczegółowe:
- dostępu,
- dodatkowe.

**Kryteria wyboru projektów** mają charakter indywidualny, co oznacza że są oceniane w odniesieniu do danego projektu. Specyfika oceny niniejszych kryteriów rozróżnia:

**Kryteria ogólne** ustalane dla wszystkich działań wdrażanych przez Departament Europejskiego Funduszu Społecznego.

W **załączniku nr 1**- zawierającym kryteria wyboru projektów wskazane zostało, które kryteria podlegają uzupełnieniom lub poprawie. Uzupełnienia/poprawy dokonuje się na etapie oceny formalno-merytorycznej. Uzupełnienie/poprawa polega na poprawie lub przedstawieniu informacji/wyjaśnień w zakresie wskazanym w KOFM, wynikającym z definicji kryterium.

**Kryteria szczegółowe** ustalane odrębnie dla każdego działania lub typu projektu wdrażanego przez Departament Europejskiego Funduszu Społecznego.

W przypadku, gdy w **załączniku nr 1** przewidziane zostało, że kryteria podlegają uzupełnieniom/ poprawie, przedmiotowego uzupełnienia/poprawy dokonuje się na etapie oceny formalno-merytorycznej.

Uzupełnienie/poprawa polega na poprawie lub przedstawieniu informacji/wyjaśnień w zakresie wskazanym w KOFM, wynikającym z definicji kryterium.

**Załącznik nr 1** do Regulaminu wskazuje Ci sposób oceny kryterium: uznanie spełnienia kryterium na zasadzie 0/1 oraz możliwą do uzyskania przez Ciebie liczbę punktów w ramach kryteriów punktowych.

### <span id="page-37-0"></span>**4.2 Wskaźniki**

Twój projekt musi zawierać informację o wskaźnikach, jakie planujesz osiągnąć dzięki realizacji projektu. Z ich wykonania będziesz rozliczony - nieosiągnięcie zaplanowanych wskaźników może stanowić podstawę do niewypłacenia lub zwrotu dofinansowania, a także do rozwiązania umowy o dofinansowanie.

We wniosku o dofinansowanie jesteś zobowiązany przedstawić wskaźniki produktu oraz wskaźniki rezultatu (w przypadku osób – w podziale na płeć).

**Wskaźniki produktu** mierzą wielkość i pokazują charakter oferowanego wsparcia lub grupę docelową objętą wsparciem w Programie lub projekcie. Produkt stanowi wszystko, co zostało uzyskane w wyniku działań współfinansowanych z FST. Są to zarówno wytworzone dobra, jak i usługi świadczone na rzecz uczestników podczas realizacji projektu.

**Wskaźniki rezultatu** dotyczą natomiast oczekiwanych efektów wsparcia ze środków FST. Określają efekt zrealizowanych działań w odniesieniu do osób lub podmiotów, np. w postaci zmiany sytuacji na rynku pracy. W celu ograniczenia wpływu czynników zewnętrznych na wartość wskaźnika rezultatu bezpośredniego, powinien on być jak najbliżej powiązany z działaniami wdrażanymi w ramach odpowiedniego projektu. Oznacza to, że wskaźnik rezultatu obrazuje efekt wsparcia udzielonego danej osobie/podmiotowi i nie obejmuje efektów dotyczących grupy uczestników/podmiotów, która nie otrzymała wsparcia. Wskaźniki rezultatu odnoszą się w przypadku osób/podmiotów bezpośrednio do sytuacji po zakończeniu wsparcia, tj. do 4 tygodni od zakończenia udziału przez uczestnika lub podmiot obejmowany wsparciem w projekcie, o ile definicja wskaźnika nie mówi inaczej.

**Wskaźniki monitoringowe** są to wskaźniki, które masz obowiązek monitorować na etapie wdrażania projektu. Nie musisz wskazywać ich wartości docelowych na etapie przygotowywania wniosku o dofinansowanie projektu. Oznacza to, że przygotowując wniosek o dofinansowanie projektu wartości docelowe tych wskaźników mogą przybrać wartość "0". Natomiast w trakcie realizacji projektu powinieneś odnotować faktyczny przyrost wybranego wskaźnika (w przypadku osób – w podziale na płeć).

Wyboru wskaźników monitoringowych dokonujesz z listy rozwijanej wskaźników produktu we wniosku o dofinansowanie.

### **Dowiedz się więcej:**

Zapoznaj się również z podstawowymi zasadami monitorowania wskaźników określonymi w Podrozdziale 3.3 "Wytycznych dotyczących monitorowania postępu rzeczowego realizacji programów na lata 2021-2027.

# **Informacja dotycząca wskaźników znajduje się w załączniku nr 2 do Regulaminu Wyboru projektów.**

<span id="page-38-2"></span>**5. Wybór projektów do dofinansowania**

### <span id="page-38-1"></span>**5.1 Sposób wyboru projektów**

- 1. Projekty w naborze wybierane są w sposób konkurencyjny.
- 2. Nabór ma charakter otwarty.
- 3. Celem postępowania w ramach naboru jest wybór do dofinansowania projektów spełniających określone kryteria, które wśród projektów z wymaganą minimalną liczbą punktów uzyskały kolejno największą liczbę punktów.

### <span id="page-38-0"></span>**5.2 Opis procedury oceny projektów**

Procedura oceny projektów podzielona jest na następujące etapy:

- ocena formalno-merytoryczna
- negociacie

### **Ocena formalno-merytoryczna**

- 1. Przez ocenę formalno-merytoryczną rozumie się weryfikację wniosku o dofinansowanie pod kątem spełniania kryteriów, o których mowa w podrozdziale 4.1 Kryteria wyboru projektów.
- 2. Ocena formalno-merytoryczna odbywa się na zasadach określonych w Regulaminie dokonywania oceny projektów dla naborów ogłaszanych przez Departament Europejskiego Funduszu Społecznego w ramach programu Fundusze Europejskie dla Śląskiego lata 2021-2027 z uwzględnieniem zapisów innych dokumentów opracowanych i zatwierdzonych przez ministra właściwego ds. rozwoju regionalnego oraz IZ FE SL wskazanych w niniejszym Regulaminie.
- 3. Ocena każdego kryterium, dokonywana będzie przez jednego oceniającego.
- 4. Ocena jest pozytywna, jeżeli wszystkie kryteria zerojedynkowe zostały ocenione pozytywnie (albo stwierdzono, że dane kryterium nie dotyczy danego projektu) i jednocześnie zostały spełnione wszystkie kryteria, w ramach których określono minimum punktowe. Projektodawca może uzyskać maksymalnie 70 punków za ocenę ogólnych kryteriów merytorycznych.
- 5. Ocena jest negatywna, jeżeli co najmniej jedno z kryteriów formalnych, merytorycznych zerojedynkowych, horyzontalnych lub dostępu nie zostało spełnione lub projekt nie uzyskał minimum punktowego określonego dla danego kryterium merytorycznego.
- 6. Niezależnie od tego czy projekt został oceniony pozytywnie czy negatywnie oceniający weryfikuje czy spełnione zostały kryteria dodatkowe oraz wskazuje ile punktów otrzymałby projekt w każdym z nich; w przypadku gdy projekt jest oceniony negatywnie punkty dodatkowe nie są doliczane, jeśli ocena jest pozytywna punkty dolicza się do ostatecznego wyniku.
- 7. W trakcie oceny Oceniający może:
	- a) zaproponować zmniejszenie wnioskowanej kwoty dofinansowania w związku ze zidentyfikowaniem wydatków niekwalifikowalnych (niespełniających zasad kwalifikowalności określonych w Wytycznych dotyczących kwalifikowalności wydatków na lata 2021-2027 lub wydatków zawyżonych),
- b) zaproponować zmiany dotyczące zakresu merytorycznego projektu, związane ze spełnieniem kryteriów wyboru projektów, dla których taka możliwość została przewidziana,
- c) zaproponować zwiększenie wartości projektu o maksymalnie 10% wartości projektu, jeśli uzna, że takie zmiany pozwolą w większym stopniu przyczynić się do osiągnięcia celów projektu,
- d) zwrócić się o dodatkowe informacje i wyjaśnienia dotyczące określonych zapisów we wniosku,
- e) zaproponować zmiany w zapisach wniosku nie dotyczące kryteriów, wynikające z oczywistych omyłek lub technicznych błędów.
- 8. Na etapie oceny formalno-merytorycznej możemy wezwać Cię do przedstawienia wyjaśnień / uzupełnienia informacji i wyjaśnień i/lub poprawienia lub uzupełnienia zapisów wniosku w celu potwierdzenia spełnienia kryterium. Co do zasady odbywa się to przez sformułowanie warunków negocjacji. W przypadkach wskazanych w Podrozdziale 5.3 możemy wezwać Cię do złożenia wyjaśnień, poprawy lub uzupełnienia wniosku na etapie oceny formalnomerytorycznej. Takie wyjaśnienia mogą stanowić potwierdzenie spełnienia danego kryterium, co zostanie odnotowane w KOFM.
- 9. Etap oceny formalno-merytorycznej kończy przygotowanie informacji o projektach zakwalifikowanych do kolejnego etapu.
- 10. W przypadku oceny negatywnej przekażemy Ci informację o wyniku oceny, zgodnie z art. 56. ust. 4 Ustawy.
- 11. Jeżeli Twój projekt zostanie skierowany do etapu negocjacji, zostaniesz powiadomiony o tym fakcie za pomocą LSI 2021.[6](#page-40-0)
- 12. Po zakończeniu oceny danej grupy projektów w ramach etapu oceny formalnomerytorycznej zamieścimy na stronie internetowej i portalu informację o projektach zakwalifikowanych do kolejnego etapu.

### **Negocjacje**

1. Negocjacje to etap uzyskiwania informacji i wyjaśnień dotyczących Twojego projektu i korygowania go w oparciu o uwagi dotyczące spełniania kryteriów wyboru projektów.

<span id="page-40-0"></span><sup>6</sup> Do momentu uruchomienia modułu negocjacji w LSI 2021 oraz w przypadku wystąpienia awarii systemu teleinformatycznego, dopuszcza się możliwość komunikacji elektronicznej poprzez platformę ePUAP

- 2. Do etapu negocjacji kierowane są projekty, które oceniający na etapie oceny formalno-merytorycznej ocenili pozytywnie lub skierowali do negocjacji.
- 3. Projekty ocenione pozytywnie na etapie negocjacji analizowane są przez Przewodniczącego KOP pod kątem ustalenia, czy konieczne jest sformułowanie wobec nich warunków negocjacji. W przypadku, gdy nie ma takiej potrzeby nie jest sporządzany formularz negocjacji i nie jest oceniane kryterium negocjacyjne dla danego projektu.
- 4. Dla projektów skierowanych do negocjacji warunki negocjacyjne ustala się na podstawie zatwierdzonych KOFM. Warunki negocjacyjne może także ustalić Przewodniczący KOP. W toku negocjacji mogą pojawić się dodatkowe ustalenia, które również będą uznawane jako warunki negocjacyjne i będą podlegać weryfikacji.
- 5. Negocjacje prowadzi Przewodniczący KOP lub osoba przez niego wskazana, natomiast negocjacje danego projektu przygotowują Sekretarze KOP.
- 6. Negocjacje obejmują wszystkie projekty w ramach grup projektów, skierowane do negocjacji oraz do wyczerpania kwoty w ramach grupy projektów
- 7. Negocjacje mogą dotyczyć projektów, których wartość jest większa niż kwota przeznaczona na dofinansowanie projektów.
- 8. Skierowanie projektu do etapu negocjacji nie jest jednoznaczne z rekomendowaniem wniosku do dofinansowania.
- 9. Kierując projekt do negocjacji oceniający lub Przewodniczący KOP wskazuje zakres negocjacji, podając jakie korekty powinieneś wprowadzić w projekcie lub jakie informacje i wyjaśnienia dotyczące określonych zapisów we wniosku ION powinna uzyskać od Ciebie w trakcie negocjacji, aby mogły zakończyć się one wynikiem pozytywnym.
- 10. Formularz negocjacyjny obejmuje kwestie wskazane przez oceniającego w KOFM wskazane jako podlegające negocjacjom, związane z oceną kryteriów wyboru projektów oraz ewentualnie dodatkowe kwestie wskazane przez Przewodniczącego KOP.
- 11. Po otrzymaniu Formularza negocjacyjnego masz obowiązek przedstawić w nim swoje stanowisko i złożyć go w **LSI 2021 w terminie 7 dni roboczych**, co jest równoznaczne z podjęciem negociącii.<sup>[7](#page-41-0)</sup>

<span id="page-41-0"></span><sup>7</sup> Do momentu uruchomienia modułu negocjacji w LSI 2021 oraz w przypadku wystąpienia awarii systemu teleinformatycznego, dopuszcza się możliwość komunikacji elektronicznej poprzez platformę ePUAP

- 12. W przypadku braku Twojej odpowiedzi w terminie, o którym mowa w pkt. 11 lub gdy przesłane przez Ciebie stanowisko nie jest sformułowane w sposób jednoznaczny lub przedstawione wyjaśnienia są niewystarczające, osoba prowadząca negocjacje przesyła do Ciebie Formularz negocjacyjny ze stanowiskiem KOP w zakresie kwestii będących przedmiotem negocjacji.
- 13. W uzasadnionych przypadkach, na Twój wniosek, Przewodniczący KOP może przywrócić bieg terminu na podjęcie negocjacji.
- 14. Przewodniczący KOP może przyjąć (w całości lub w części) lub odrzucić (w całości lub w części) Twoje stanowisko wskazane w Formularzu negocjacyjnym.
- 15. Na etapie negocjacji jesteś zobowiązany do przedłożenia skorygowanego wniosku o dofinansowanie zgodnie z ustaleniami wskazanymi w Formularzu negocjacyjnym, **w terminie 7 dni roboczych.** Termin ten będzie liczony od dnia wysłania do Ciebie formularza negocjacyjnego ze stanowiskiem ION,
- 16. Na zakończenie procesu negocjacji oceniane jest zerojedynkowe kryterium negocjacyjne, w ramach którego weryfikowane jest czy Twój projekt spełnia warunki postawione przez oceniających lub Przewodniczącego KOP.
- 17. Zatwierdzenie wyniku oceny projektu może skutkować:
	- a) wybraniem projektu do dofinansowania,
	- b) negatywną oceną projektu w rozumieniu art. 56 ust. 5 i 6 Ustawy.

### **Pamiętaj!**

Po zakończeniu postępowania opublikujemy wyniki na stronie programu FE SL 2021-2027 oraz na portalu w formie informacji o projektach wybranych do dofinansowania oraz o projektach, które otrzymały ocenę negatywną.

### <span id="page-42-0"></span>**5.3 Uzupełnienie i poprawa wniosków o dofinansowanie**

- 1. W następujących przypadkach możemy wezwać Cię do złożenia wyjaśnień, poprawy lub uzupełnienia wniosku na etapie oceny formalno-merytorycznej:
	- błędnie podana suma bilansowa lub roczne obroty, rozumiane jako przychody
	- błędnie złożony wniosek o dofinansowanie tj. przez podmiot, który nie posiada osobowości prawnej
- 2. W razie stwierdzenia oczywistej omyłki we wniosku o dofinansowanie projektu możemy, zgodnie z art. 55 ust.3 Ustawy poprawić ją z urzędu o czym

poinformujemy Cię bądź wezwiemy, abyś samodzielnie poprawił oczywiste omyłki we wniosku.

3. Na wyjaśnienia, poprawę lub uzupełnienie wniosku oraz jego ponowne złożenie w **LSI 2021 masz 7 dni kalendarzowych.**

### **Pamiętaj!**

**Termin wyznaczony na poprawę/uzupełnienie WOD (wskazany w wezwaniu) liczy się od dnia następującego po dniu przekazania Ci wezwania**.

Szczegółowe informacje znajdziesz w punkcie 7.2 Regulaminu wyboru projektów.

**Jeśli nie uzupełnisz lub nie poprawisz WOD w wyznaczonym terminie albo zrobisz to niezgodnie z zakresem określonym w wezwaniu to** możemy ponownie wezwać Cię do uzupełnienia lub poprawienia wniosku i wyznaczyć nowy termin.

**Poprawa/uzupełnienie WOD następuje w LSI2021.**

### <span id="page-44-1"></span>**5.4 Wyniki oceny**

**Kiedy zakończymy ocenę projektów i ją zatwierdzimy, poinformujemy Cię o tym. Informacje o projektach wybranych do dofinansowania oraz tych, które otrzymały ocenę negatywną publikowane będą także na stronie internetowej FE SL 2021-2027 oraz na portalu.**

Zatwierdzenie oceny Twojego wniosku może zakończyć się:

- pozytywną oceną projektu i wybraniem projektu do dofinansowania,
- negatywną oceną projektu w rozumieniu art. 56 ust. 5 i 6 ustawy wdrożeniowej<sup>[8](#page-44-2)</sup>.

#### **Uwaga!**

Po zakończeniu postępowania możemy wybrać do dofinansowania na kwotę wyższą niż przewidziana w Regulaminie projekty, które zostały pierwotnie negatywnie ocenione z uwagi na wyczerpanie kwoty przeznaczonej na dofinansowanie, jeśli będziemy dysponować odpowiednimi środkami.

### <span id="page-44-0"></span>**5.5 Procedura odwoławcza**

Jeśli Twój projekt otrzymał ocenę negatywną, możesz wnieść protest.

Protest możesz złożyć **w ciągu 14 dni** od dnia doręczenia informacji o negatywnej ocenie.

### **Uwaga!**

W przypadku gdy kwota przeznaczona na dofinansowanie projektów w konkursie albo w ramach rundy konkursu nie wystarcza na wybranie projektu do dofinansowania, okoliczność ta nie może stanowić wyłącznej przesłanki wniesienia protestu.

### **Wymogi formalne protestu**

Twój protest musi zawierać:

<span id="page-44-2"></span><sup>&</sup>lt;sup>8</sup> Art. 56 ust. 5. Negatywną oceną jest każda ocena w zakresie spełniania przez projekt kryteriów wyboru projektów, na skutek której projekt nie może być zakwalifikowany do kolejnego etapu oceny lub wybrany do dofinansowania; ust. 6. Negatywna ocena, o której mowa w ust. 5, obejmuje także przypadek, w którym projekt nie może być wybrany do dofinansowania z uwagi na wyczerpanie kwoty przeznaczonej na dofinansowanie projektów w danym naborze.

- dane instytucji, do której się zwracasz Urząd Marszałkowski Województwa Śląskiego, Departament Rozwoju i Transformacji Regionu;
- Twoje dane (nazwe Wnioskodawcy, adres);
- numer wniosku o dofinansowanie (którego oceny dotyczy protest);
- kryteria wyboru projektów, z których oceną się nie zgadzasz (wraz z uzasadnieniem);
- zarzuty proceduralne, jeżeli uważasz, że takie naruszenia miały miejsce (wraz z uzasadnieniem);
- Twój podpis lub podpis osoby, która Cię reprezentuje (wraz z dokumentem, który potwierdza prawo tej osoby do występowania w Twoim imieniu).

### **Składanie protestu**

Wymień wszystkie swoje zarzuty w jednym proteście. Jeśli uważasz, że ocena jest niezgodna z więcej niż jednym kryterium wyboru projektów, wymień wszystkie kryteria, względem których masz zastrzeżenia.

### **Pamiętaj!**

Możesz złożyć tylko jeden protest dla każdego etapu oceny.

Jeśli składasz protest, **nie możesz**:

- podważać zasadności kryteriów oceny;
- przedstawiać informacji ani dokumentów, których nie wskazałeś w trakcie oceny projektu, a które mogłyby wpłynąć na jej wynik;
- rozszerzyć zakresu protestu w trakcie postępowania odwoławczego w takim przypadku rozpatrzone zostaną tylko te zarzuty, które przedstawiłeś w pierwotnej wersji protestu.

Swój protest złóż do Urząd Marszałkowski Województwa Śląskiego, Departament Rozwoju i Transformacji Regionu:

 - w wersji elektronicznej za pomocą skrzynki ePUAP, podpisując swój protest podpisem kwalifikowanym, podpisem zaufanym lub podpisem osobistym;

albo

- w wersji papierowej, podpisując swój protest własnoręcznie i wysyłając na adres:

Urząd Marszałkowski Województwa Śląskiego

Departament Rozwoju i Transformacji Regionu

ul. Ligonia 46, 40-037 Katowice

Jeśli Twój protest nie zostanie uwzględniony lub zostanie pozostawiony bez rozpatrzenia, możesz wnieść skargę do Wojewódzkiego Sądu Administracyjnego w Gliwicach.

### **Wycofanie protestu**

Możesz wycofać protest przed zakończeniem postępowania odwoławczego.

Jeśli wycofasz protest:

- zostanie on pozostawiony bez rozpatrzenia;
- nie będziesz mógł wnieść go ponownie,
- nie bedziesz mógł złożyć skargi do Wojewódzkiego Sądu Administracyjnego w Gliwicach.

### **Dowiedz się więcej:**

Twój protest rozpatrzymy w ciągu 21 dni od dnia jego otrzymania. W uzasadnionych przypadkach może to potrwać dłużej (maksymalnie 45 dni), o czym zostaniesz poinformowany.

W przypadku wniesienia protestu niespełniającego wymogów formalnych, zostaniesz wezwany do jego uzupełnienia, w terminie 7 dni, licząc od dnia otrzymania wezwania, pod rygorem pozostawienia protestu bez rozpatrzenia $^{\circ}$ .

O wyniku rozpatrzenia protestu (jego uwzględnieniu lub nie) zostaniesz poinformowany wraz z podaniem uzasadnienia oraz pouczeniem.

Szczegółowe zapisy dotyczące procedury odwoławczej znajdziesz w rozdziale 16 ustawy wdrożeniowej.

<span id="page-46-0"></span><sup>9</sup> W przypadku protestów, które zostały złożone za pomocą środków komunikacji elektronicznej na indywidualną Skrzynkę Kontaktową na platformie ePUAP, korespondencja dotycząca protestu zostanie przekazana na indywidualną Skrzynkę Kontaktową na platformie ePUAP, z której został złożony protest. W przypadku protestów, które zostały złożone osobiście lub za pośrednictwem operatora pocztowego, w przypadku braku możliwości ustalenia adresu Skrzynki Kontaktowej ePUAP, korespondencja dotycząca protestu zostanie przekazana na adres wskazany w proteście.

### <span id="page-47-1"></span>**6. Umowa o dofinansowanie projektu[10](#page-47-2)**

#### <span id="page-47-0"></span>**6.1 Warunki zawarcia umowy**

Podstawę dofinansowania projektu stanowi umowa o dofinansowanie projektu.

#### **Umowa o dofinansowanie projektu może zostać zawarta,** jeżeli:

- dokonałeś czynności niezbędnych przed zawarciem umowy zgodnie z pkt 6.2 Regulaminu wyboru projektów,
- spełniłeś warunki umożliwiające udzielenie wsparcia,
- złożyłeś dokumenty wskazane w Regulaminie wyboru projektów,
- będą **dostępne środki.**

#### **Dowiedz się więcej:**

# **Wzór umowy o dofinansowanie projektu stanowią załączniki nr 5 oraz nr 6 do niniejszego Regulaminu wyboru projektów**.

W zależności od sposobu rozliczania się podpiszesz z IZ FESL umowę zwykłą albo ryczałtową. Pamiętaj zapoznać się szczegółowo z zasadami oraz obowiązkami jakie są zawarte w umowie abyś prawidłowo rozliczył projekt i uniknął kosztów niekwalifikowalnych.

Umowazostanie zawarta w formie elektronicznej<sup>11</sup> Elektroniczna postać umowy musi zostać podpisana kwalifikowanym podpisem elektronicznym.

### **Umowa o dofinansowanie projektu NIE może zostać zawarta** w przypadku, gdy:

- nie dokonałeś czynności wymaganych zgodnie z pkt 6.2 Regulaminu wyboru projektów,
- zostałeś wykluczony z możliwości otrzymania dofinansowania na podstawie odrębnych przepisów,
- Twoi Partnerzy zostali wykluczeni z możliwości otrzymania dofinansowania na podstawie odrębnych przepisów
- zrezygnowałeś z dofinansowania,
- doszło do unieważnienia postępowania w zakresie wyboru projektów.

<span id="page-47-2"></span><sup>&</sup>lt;sup>10</sup> Przez umowę o dofinansowanie należy również rozumieć porozumienie o dofinansowaniu. Zapisy dotyczące umowy stosuje się odpowiednio do decyzji o dofinansowaniu projektu.

<span id="page-47-3"></span><sup>&</sup>lt;sup>11</sup> W wyjątkowych sytuacjach ION może podjąć decyzję o podpisaniu umowy w formie papierowej.

#### **Uwaga!**

W uzasadnionych przypadkach możemy odmówić podpisania umowy o dofinansowanie, np. jeśli zachodzi obawa wyrządzenia szkody w mieniu publicznym.

#### **Dowiedz się więcej:**

Szczegółowe zapisy dotyczące umowy o dofinansowanie projektu znajdziesz w rozdziale 15 ustawy wdrożeniowej.

Przetwarzanie danych osobowych będzie odbywało się na zasadach określonych w umowie o dofinansowanie projektu.

### <span id="page-48-0"></span>**6.2 Co musisz zrobić przed zawarciem umowy o dofinansowanie**

Na etapie podpisywania umowy o dofinansowanie będziemy prosić Cię o dostarczenie niezbędnej dokumentacji (zaświadczeń/oświadczeń).

#### **Musisz przedłożyć/dostarczyć nam:**

- 1) Pełnomocnictwo do reprezentowania Wnioskodawcy (gdy wniosek jest podpisywany przez osobę/y nie posiadające statutowych uprawnień do reprezentowania Wnioskodawcy)
- 2) Terminarz płatności, o którym mowa w Umowie o dofinansowanie projektu w ramach Programu Fundusze Europejskie dla Śląskiego 2021-2027, w wersji elektronicznej która znajduje się w LSI 2021.
- 3) Zaświadczenie o niezaleganiu ze składkami na ubezpieczenie społeczne, nie starsze niż 3 miesiące na dzień jego złożenia w ION.
- 4) Zaświadczenie z Urzędu Skarbowego o niezaleganiu w podatkach, nie starsze niż 3 miesiące na dzień jego złożenia w ION.
- 5) Oświadczenie dotyczące Karty Praw Podstawowych Unii Europejskiej stanowiące **załącznik nr 5** do niniejszego regulaminu.
- 6) Kopie zaświadczeń o pomocy de minimis, zaświadczeń o pomocy de minimis w rolnictwie, zaświadczeń o pomocy de minimis w rybołówstwie albo oświadczenie o wielkości takiej pomocy, albo oświadczenie o nieotrzymaniu takiej pomocy, o których mowa w art. 37 ust. 1 pkt 1 ustawy z dnia 30 kwietnia

2004 r. o postępowaniu w sprawach dotyczących pomocy publicznej – jeśli dotyczy.

- 7) Informacje, o których mowa w art. 37 ust. 1 pkt 2 ustawy z dnia 30 kwietnia 2004 r. o postępowaniu w sprawach dotyczących pomocy publicznej (załącznik Formularz informacji przedstawianych przy ubieganiu się o pomoc de minimis - stosuje się do pomocy de minimis udzielanej na warunkach określonych w rozporządzeniu Komisji (UE) nr 1407/2013 z dnia 18 grudnia 2013 r. w sprawie stosowania art. 107 i 108 Traktatu o funkcjonowaniu Unii Europejskiej do pomocy de minimis (Dz. Urz. UE L 352 z 24.12.2013, str. 1) do pobrania na stronie www.uokik.gov.pl w zakładce Pomoc publiczna: Wzory formularzy oraz zaświadczenia dotyczące pomocy de minimis) - dotyczy projektów, w których występuje pomoc de minimis (Projektodawca jest jednocześnie Beneficjentem pomocy de minimis w ramach projektu) – jeśli dotyczy.
- 8) Oświadczenie o kwalifikowalności podatku od towarów i usług w przypadku projektów, w których całkowita wartość projektu przekracza stanowiącą równowartość w PLN kwotę 5 mln EUR, przeliczoną zgodnie z kursem, określonym w Wytycznych $12$

### **Pamiętaj!**

**Niezłożenie wymaganych dokumentów w wyznaczonym terminie oznacza może oznaczać rezygnację z ubiegania się o dofinansowanie.**

**ION zastrzega sobie prawo, w uzasadnionych przypadkach, do wezwania Projektodawcy do złożenia innych załączników, niż wyżej wymienione.**

### <span id="page-49-0"></span>**6.3 Zabezpieczenie umowy[13](#page-49-2)**

W przypadku podpisania umowy o dofinansowanie musisz wnieść poprawnie ustanowione zabezpieczenie prawidłowej realizacji umowy o dofinansowanie, na kwotę nie mniejszą niż wysokość kwoty dofinansowania.

### **forma zabezpieczenia:**

<span id="page-49-1"></span><sup>&</sup>lt;sup>12</sup> Do przeliczenia łącznego kosztu projektu stosuje się miesięczny obrachunkowy kurs wymiany walut stosowany przez KE, aktualny w dniu zawarcia umowy o dofinansowanie projektu. W przypadku ponownego badania kwalifikowalności podatku VAT ze względu na zmianę łącznego kosztu projektu mającą wpływ na kwalifikowalność VAT – w dniu zawarcia aneksu do umowy.

<span id="page-49-2"></span><sup>13</sup> Nie dotyczy Wnioskodawców będących jednostkami sektora finansów publicznych

- a) weksel in blanco wraz z wypełnioną deklaracją wystawcy weksla in blanco, z zastrzeżeniem ppkt b i c. Na uzasadniony wniosek beneficjenta, IZ FESL może wyrazić pisemną zgodę na wydłużenie przedmiotowego terminu.
- b) w przypadku, gdy wartość dofinansowania projektu udzielonego w formie zaliczki lub wartość dofinansowania projektu po zsumowaniu z innymi wartościami dofinansowania projektów, które są realizowane równolegle w czasie $14$  przez beneficjenta na podstawie umów zawartych z IZ FESL, w ramach FST<sup>[15](#page-50-2)</sup>, przekracza limit 10 mln PLN stosuje się zapisy wskazane w § 5 pkt 3 Rozporządzenia Ministra Funduszy i Polityki Regionalnej z dnia 21 września 2022 r. w sprawie zaliczek w ramach programów finansowanych z udziałem środków europejskich.
- c) zabezpieczenie prawidłowej realizacji umowy w przypadku projektów o wartości przekraczającej limit, o którym mowa w ppkt b, jest składane nie później niż w terminie 15 dni roboczych od dnia podpisania przez obie strony umowy.
- **termin wniesienia zabezpieczenia:** 10 dni roboczych, od dnia podpisania przez obie strony umowy, z zastrzeżeniem ppkt c. Na uzasadniony wniosek beneficjenta, IZ FESL może wyrazić pisemną zgodę na wydłużenie przedmiotowego terminu.
- Jeśli nie wniesiesz zabezpieczenia w wymaganej formie i terminie, umowa zostanie rozwiązana.

### <span id="page-50-0"></span>**6.4 Zmiany w projekcie przed zawarciem umowy**

Jeżeli wystąpią okoliczności, które mogą mieć negatywny wpływ na wynik oceny Twojego projektu<sup>[16](#page-50-3)</sup>, możliwe, że poddamy go ponownej ocenie. Zastosowanie znajdą wtedy zapisy rozdziału 5. Od Takiej oceny będzie Ci przysługiwać prawo do protestu.

Informację o poddaniu projektu ponownej ocenie wyślemy Ci na skrzynkę ePUAP, która podałeś w sekcji "kontakty".

<span id="page-50-1"></span><sup>&</sup>lt;sup>14</sup> Projekty realizowane równolegle w czasie to projekty, których okres realizacji nakłada się na siebie.

<span id="page-50-2"></span><sup>15</sup> Dotyczy projektów w ramach FST wdrażanych przez Departament Europejskiego Funduszu Społecznego.

<span id="page-50-3"></span><sup>&</sup>lt;sup>16</sup> Rozumie się przez to takie zmiany w projekcie, które skutkowałyby niespełnieniem kryteriów wyboru projektu, a w konsekwencji przyznaniem oceny negatywnej.

### <span id="page-52-1"></span>**7. Komunikacja z ION**

### <span id="page-52-0"></span>**7.1 Dane teleadresowe do kontaktu**

W przypadku pytań lub wątpliwości dotyczących naboru skontaktuj się z nami:

 **telefonicznie lub e-mailowo za pośrednictwem właściwego punktu informacyjnego**:

### **Główny Punkt Informacyjny o Funduszach Europejskich w Katowicach**

- al. Wojciecha Korfantego 79,
- 40-131 Katowice

godziny pracy: pon. 7:00 – 17:00, wt. – pt. 7:30 – 15:30.

Telefony konsultantów:

+48 32 77 44 720

e-mail: punktinformacyjny@slaskie.pl

• **w siedzibie ION**

### **Departamentu Europejskiego Funduszu Społecznego**

al. Wojciecha Korfantego 79,

40-131 Katowice

w godzinach pracy: 7:30 – 15:30.

Telefon w celu ustalenia spotkania: +48 32 77 44 920

### **telefonicznie i mailowo do osób odpowiedzialnych za nabór:**

[rkrawiec@slaskie.pl](mailto:rkrawiec@slaskie.pl) (+48 32 77 44 920 nr wew.: 4920); [aszpala@slaskie.pl](mailto:aszpala@slaskie.pl) (+48 32 77 44 139 nr wew.: 4139).

#### **Uwaga!**

ION ma 7 dni na udzielenie odpowiedzi na pytania dotyczące naboru, chyba że pytanie dotyczy skomplikowanej sprawy. Jeżeli zadasz pytanie zbyt późno, możemy nie zdążyć odpowiedzieć przed zakończeniem naboru.

Przedmiotem zapytań nie mogą być konkretne zapisy czy rozwiązania zastosowane w danym projekcie celem ich wstępnej oceny. Pamiętaj, że odpowiedź udzielona przez ION nie jest równoznaczna z wynikiem weryfikacji/oceny wniosku.

Na stronie internetowej FE SL 2021-2027 zamieścimy wyjaśnienia zawierające informacje o danym postępowaniu. Wyjaśnienie jest wiążące do czasu jego odwołania. O jego odwołaniu również poinformujemy na stronie.

### **Dowiedz się więcej**

Odpowiedzi na najczęściej zadawana pytania lub zgłaszane wątpliwości zamieścimy również w odrębnej zakładce (FAQ) na stronie internetowej FE SL 2021-2027.

### <span id="page-53-0"></span>**7.2 Komunikacja dotycząca procesu oceny wniosku**

Wezwania do czynności wymaganych na etapie oceny WOD znajdziesz w LSI 2021. Z chwilą, kiedy wezwanie zostanie zamieszczone w LSI 2021 (w procesie obsługi projektu, który znajdziesz w kolumnie Operacje), na e-mail, który podano we wniosku o dofinansowanie, wpłynie komunikat z adresu: [lsi2021@slaskie.pl](mailto:lsi2021@slaskie.pl) Koniecznie zapoznaj się z jego treścią, w terminie wskazanym w wezwaniu.

### **Pamiętaj!**

## **Termin na podjęcie czynności z WOD biegnie od dnia następującego po dniu, w którym zamieszczono wezwanie w LSI 2021.**

Wyjaśnienia, a w razie konieczności poprawiony WOD, składasz ponownie za pośrednictwem LSI 2021 na takich samych zasadach jak opisane w rozdziale 3.

### **Uwaga!**

W sekcji kontakty - dane adresowe do korespondencji należy wskazać aktywny i obsługiwany adres skrzynki e-mail.

Zawiadomienia o wyborze projektu do dofinansowania lub o negatywnym wyniku oceny otrzymasz za pośrednictwem skrzynki ePUAP, którą podałeś w sekcji "kontakty".

### **Pamiętaj!**

Złożenie wniosku o dofinansowanie oznacza, że akceptujesz wskazany powyżej sposób komunikacji elektronicznej.

### **Uwaga!**

Doręczenie pism za pomocą środków komunikacji elektronicznej oznacza, że nie masz prawa do roszczeń, jeżeli dojdzie do sytuacji dla Ciebie niekorzystnej wskutek:

- nieodebrania pisma,
- nieterminowego odebrania pisma albo
- innego uchybienia, w tym niepoinformowania ION o zmianie danych teleadresowych w zakresie komunikacji elektronicznej.

W zakresie procedury odwoławczej komunikacja jest prowadzona zgodnie z Podrozdziałem 5.5.

W zakresie umowy o dofinansowanie projektu komunikacja jest prowadzona zgodnie z rozdziałem 6.

### <span id="page-54-0"></span>**7.3 Udzielanie informacji przez wnioskodawcę podmiotom zewnętrznym**

Informacje oraz dokumenty, które umieścisz we wniosku o dofinansowanie mogą zostać przekazane podmiotom przeprowadzającym badania ewaluacyjne, analizy i ekspertyzy na zlecenie instytucji zaangażowanych we wdrażanie FE SL 2021-2027. Możesz zostać również poproszony przez nie o udzielenie informacji na temat złożonego wniosku. Podmioty realizujące badania ewaluacyjne, analizy i ekspertyzy zobowiązane są do zachowania poufności przekazanych danych oraz do ochrony informacji, które stanowią tajemnice prawnie chronione.

### <span id="page-55-0"></span>**8. Przetwarzanie danych osobowych**

Realizacja naszych zadań, takich jak rozpatrzenie Twojego wniosku, komunikacja z Tobą, przyznanie dofinansowania, a następnie jego rozliczenie, wymagać będą pozyskiwania różnych danych osobowych.

Będziemy przekazywać informacje na temat przetwarzania danych poszczególnych osób, w miejscu i czasie, w których będą one zbierane.

### **Pamiętaj!**

Jako wnioskodawca lub beneficjent odpowiadasz za przetwarzanie danych osobowych, którymi dysponujesz jako ich administrator.

Oznacza to między innymi, że:

- powinieneś realizować obowiązki administratora danych,
- pomiędzy Tobą a nami będzie dochodzić do przekazywania danych osobowych – zarówno Twoich jak i innych osób.

Dane osobowe muszą być przetwarzane zgodnie z prawem, w niezbędnym zakresie oraz w bezpieczny sposób.

### **Dowiedz się więcej:**

Więcej informacji na ten temat znajdziesz w zakładce (FAQ) na stronie internetowej FE SL 2021.

#### <span id="page-56-0"></span>**9. Wykaz skrótów**

**FST -** Fundusz na rzecz Sprawiedliwej Transformacji

**EFS + -** Europejski Fundusz Społeczny Plus

**ePUAP** – elektroniczna Platforma Usług Administracji Publicznej dostępna pod adresem http://epuap.gov.pl;

**FE SL 2021-2027/Program** – program Fundusze Europejskie dla Śląskiego 2021- 2027;

**ION** – Instytucja Organizująca Nabór – (Zarząd Województwa Śląskiego) Departament Europejskiego Funduszu Rozwoju Regionalnego/ Departament Europejskiego Funduszu Społecznego/Śląskie Centrum Przedsiębiorczości w Chorzowie/Wojewódzki Urząd Pracy w Katowicach;

**IZ FE SL** – Instytucja Zarządzająca programem Fundusze Europejskie dla Śląskiego 2021–2027;

**KOP** – Komisja Oceny Projektów;

**KOFM** – Karta oceny formalno-merytorycznej

**KM FE SL** - Komitet Monitorujący program Fundusze Europejskie dla Śląskiego 2021-2027;

**LSI 2021** – Lokalny System Informatyczny dla programu Fundusze Europejskie dla Śląskiego 2021-2027, wersja szkoleniowa dostępna jest pod adresem: [https://lsi2021-szkol.slaskie.pl](https://lsi2021-szkol.slaskie.pl/), natomiast wersja produkcyjna pod adresem: [https://lsi2021.slaskie.pl;](https://lsi2021.slaskie.pl/)

**LWK** – Lista wskaźników kluczowych;

**LWK FST** - Lista wskaźników kluczowych dla Funduszu Sprawiedliwej Transformacji (FST);

**LWP –** Lista wskaźników specyficznych dla programów;

**PRT** - Program Rozwoju Technologii Województwa Śląskiego na lata 2010-2020

#### **RSI** – Regionalna Strategia Innowacji

**STEM** - skrót oznaczający kształcenie w czterech dyscyplinach: nauka, technologia, inżynieria i matematyka (z ang. science, technology, engineering, mathematics). Zamiast szkolić uczniów w każdej z nich osobno, STEM łączy wszystkie cztery w jedno interdyscyplinarne podejście. Jego celem jest lepsze przygotowanie uczniów do praktycznych zastosowań zdobytych kompetencji i umiejętności oraz – przede wszystkim – do zastosowania ich w świecie rzeczywistym.

**SZOP FE SL** - Szczegółowy Opis Priorytetów dla programu Fundusze Europejskiego dla Śląskiego 2021-2027;

**WOD** – wniosek o dofinansowanie projektu;

### <span id="page-58-0"></span>**10. Słownik pojęć**

**Awaria krytyczna LSI 2021** – nieprawidłowość w działaniu systemu potwierdzona przez administratorów, uniemożliwiająca korzystanie użytkownikom z funkcjonalności pozwalających na złożenie wniosku o dofinansowanie projektu, o której mowa w rozdziale 3.3.

**Decyzja o dofinansowaniu projektu** – decyzja podjęta przez jednostkę sektora finansów publicznych, która stanowi podstawę dofinansowania projektu, w przypadku, gdy ta jednostka jest jednocześnie instytucją udzielającą dofinansowania oraz wnioskodawcą.

**Dzień** – dzień kalendarzowy, o ile nie wskazano inaczej. Jeżeli koniec terminu do wykonania czynności przypada na dzień uznany ustawowo za wolny od pracy lub na sobotę, termin upływa następnego dnia, który nie jest dniem wolnym od pracy ani sobotą.

**Dofinansowanie** – finansowanie UE lub współfinansowanie krajowe z budżetu państwa, przyznane na podstawie umowy o dofinansowanie projektu albo decyzji o dofinansowaniu projektu.

**Dostępność** – możliwość korzystania z infrastruktury, transportu, technologii i systemów informacyjno-komunikacyjnych oraz produktów i usług. Pozwala ona osobom, które mogą być wykluczone (ze względu na różne przesłanki wymienione w rozporządzeniu ogólnym), w szczególności osobom z niepełnosprawnościami i starszym na korzystanie z nich na zasadzie równości z innymi osobami. Podstawą wykluczenia może być np. wiek, tymczasowa niepełnosprawność, opieka nad dziećmi itd. W przypadku projektów realizowanych w polityce spójności dostępność oznacza, że wszystkie ich produkty (w tym także udzielane usługi) mogą być wykorzystywane (używane) przez każdą osobę. Przykładami tych produktów są: strona lub aplikacja internetowa, materiały szkoleniowe, konferencja, wybudowane lub modernizowane obiekty, zakupione środki transportu.

**Kryteria wyboru projektów** – kryteria umożliwiające ocenę projektu, zatwierdzone przez komitet monitorujący, o którym mowa w art. 38 rozporządzenia ogólnego.

**Mechanizm racjonalnych usprawnień** (MRU) – oznacza możliwość sfinansowania specyficznych działań dostosowawczych, uruchamianych wraz z pojawieniem się w projekcie realizowanym w ramach polityki spójności osoby z niepełnosprawnością (w charakterze uczestnika, uczestniczki lub personelu projektu);

**Oczywiste omyłki** - omyłki widoczne, takie jak błędy rachunkowe w wykonaniu działania matematycznego, błędy pisarskie, polegające na przekręceniu, opuszczeniu wyrazu.

**Partner** - podmiot wskazany we wniosku jako realizator, wybrany w celu wspólnej realizacji projektu, zgodnie z art. 39 ust.1 ustawy wdrożeniowej.

**Pomoc de minimis** - pomoc zgodna z przepisami rozporządzenia Komisji (UE) nr 1407/2013 z dnia 18 grudnia 2013 r. w sprawie stosowania art. 107 i 108 Traktatu o funkcjonowaniu Unii Europejskiej do pomocy de minimis (Dz. Urz. UE L 352 z 24.12.2013, str. 1, z późn. zm.).

**Portal** – portal internetowy, o którym mowa w art. 46 lit. b rozporządzenia ogólnego (funduszeeuropejskie.gov.pl), dostarczający informacji na temat wszystkich programów operacyjnych w Polsce.

**Postępowanie** – działania w zakresie wyboru projektów, obejmujące nabór i ocenę wniosków o dofinansowanie oraz rozstrzygnięcia w zakresie przyznania dofinansowania;

**Projekt** – przedsięwzięcie zmierzające do osiągnięcia założonego celu określonego wskaźnikami, z określonym początkiem i końcem realizacji, zgłoszone do objęcia albo objęte dofinansowaniem UE w ramach programu.

**Rozstrzygnięcie naboru** – zatwierdzenie przez właściwą instytucję wyników oceny projektów, zawierające przyznane oceny, w tym uzyskaną liczbę punktów.

**Strona internetowa programu FE SL 2021-2027**– www.funduszeue.slaskie.pl – strona internetowa dostarczająca informacje na temat programu Fundusze Europejskie dla Śląskiego na lata 2021-2027.

**TPST** - Terytorialny Plan Sprawiedliwej Transformacji Województwa Śląskiego 2030

**Ustawa wdrożeniowa** – ustawa z dnia 28 kwietnia 2022 r. o zasadach realizacji zadań finansowanych ze środków europejskich w perspektywie finansowej 2021- 2027.

#### **Umowa o dofinansowanie projektu** – oznacza:

- a) umowę zawartą między właściwą instytucją a wnioskodawcą, którego projekt został wybrany do dofinansowania, zawierającą co najmniej elementy, o których mowa w art. 206 ust. 2 ustawy z dnia 27 sierpnia 2009 r. o finansach publicznych
- b) porozumienie, o którym mowa w art. 206 ust. 5 ustawy z dnia 27 sierpnia 2009 r. o finansach publicznych, zawarte między właściwą instytucją a wnioskodawcą, którego projekt został wybrany do dofinansowania.

**Wniosek o dofinansowanie (WOD)** – wniosek o dofinansowanie projektu (wypełniany i składany w LSI 2021), w którym zawarte są informacje na temat wnioskodawcy oraz opis projektu, na podstawie których dokonuje się oceny spełnienia przez ten projekt kryteriów wyboru projektów.

**Wnioskodawca** – podmiot, który złożył wniosek o dofinansowanie projektu.

### <span id="page-61-0"></span>**11. Podstawy prawne**

- Rozporządzenie Parlamentu Europejskiego i Rady (UE) 2021/1056 z dnia 24 czerwca 2021 r. ustanawiające Fundusz na rzecz Sprawiedliwej Transformacji
- Rozporządzenie Parlamentu Europejskiego i Rady (UE) nr 2021/1060 z dnia 24 czerwca 2021 r. ustanawiające wspólne przepisy dotyczące Europejskiego Funduszu Rozwoju Regionalnego, Europejskiego Funduszu Społecznego Plus, Funduszu Spójności, Funduszu na rzecz Sprawiedliwej Transformacji i Europejskiego Funduszu Morskiego, Rybackiego i Akwakultury, a także przepisy finansowe na potrzeby tych funduszy oraz na potrzeby Funduszu Azylu, Migracji i Integracji, Funduszu Bezpieczeństwa Wewnętrznego i Instrumentu Wsparcia Finansowego na rzecz Zarządzania Granicami i Polityki Wizowej.
- Ustawa z dnia 28 kwietnia 2022 r. o zasadach realizacji zadań finansowanych ze środków europejskich w perspektywie finansowej 2021–2027 (Dz.U.2022r poz.1079)
- Ustawa z dnia 14 czerwca 1960 r. Kodeks postępowania administracyjnego (Dz.U.2022r .poz. 2000)
- Ustawa z dnia 14 grudnia 2016 r. Prawo oświatowe (t.j.: Dz. U. z 2023 r., poz. 900.)

oraz

- Program Fundusze Europejskie dla Śląskiego 2021-2027 (FE SL 2021- 2027) uchwalony przez Zarząd Województwa Śląskiego Uchwałą nr 2267/382/VI/2022 z dnia 15 grudnia 2022 r. i zatwierdzony decyzją Komisji Europejskiej z dnia 5 grudnia 2022 r. nr C(2022)9041.
- Szczegółowy Opis Priorytetów dla FE SL 2021-2027 (SZOP FE SL) uchwalony przez Zarząd Województwa Śląskiego Uchwałą nr 1551/436/VI/2023 Zarządu Województwa Śląskiego z dnia 19 lipca 2023 r.
- Kryteria wyboru projektów przyjęte uchwałą KM FE SL nr 10 z dnia 28.03.2023r
- Wytyczne dotyczące kwalifikowalności wydatków na lata 2021-2027
- Wytyczne dotyczące wyboru projektów na lata 2021-2027

 Wytyczne dotyczące realizacji zasad równościowych w ramach funduszy unijnych na lata 2021-2027

Jeśli Twój projekt objęty jest pomocą de minimis, właściwą podstawą prawną udzielenia pomocy jest:

Rozporządzenie Ministra Funduszy i Polityki Regionalnej z dnia 29 września grudnia 2022 r. w sprawie udzielania pomocy de minimis w ramach regionalnych programów na lata 2021–2027 (Dz.U. 2022 poz. 2062)

#### <span id="page-63-0"></span>**12. Załączniki do Regulaminu**

Integralną część Regulaminu wyboru projektów stanowią:

Załącznik nr 1 - Kryteria wyboru projektów

Załącznik nr 2 – Wskaźniki

Załącznik nr 3 - Wzór wniosku o dofinansowanie projektu

Załącznik nr 4 – Instrukcja wypełniania i składania wniosku o dofinansowanie projektu

Załącznik nr 5 - Wzór umowy o dofinansowaniu projektu (umowa zwykła)

Załącznik nr 6 - Wzór umowy o dofinansowaniu projektu (umowa ryczałtowa)

Załącznik nr 7 – Oświadczenie dotyczące Karty Praw Podstawowych Unii **Europejskiej** 

Załącznik nr 8 Wykaz kierunków kształcenia zgodne z procesem transformacji regionu w odniesieniu do inteligentnych specjalizacji województwa śląskiego